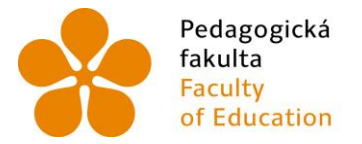

Pedagogická Jihočeská univerzita<br>fakulta v Českých Budějovicích<br>Faculty – University of South Bohemia<br>of Education – in České Budějovice

Jihočeská univerzita v Českých Budějovicích Pedagogická fakulta Katedra matematiky

Bakalářská práce

# Nestandardní aplikační úlohy a problémy

Vypracovala: Kamila Průdková Vedoucí práce: Mgr. Roman Hašek, Ph.D.

České Budějovice 2021

# **Prohlášení**

Prohlašuji, že svoji bakalářskou práci na téma Nestandardní aplikační úlohy a problémy jsem vypracovala samostatně pouze s použitím pramenů a literatury uvedených v seznamu citované literatury.

Prohlašuji, že v souladu s § 47b zákona č. 111/1998 Sb. v platném znění souhlasím se zveřejněním své bakalářské práce, a to v nezkrácené podobě, elektronickou cestou ve veřejně přístupné části databáze STAG provozované Jihočeskou univerzitou v Českých Budějovicích na jejích internetových stránkách, a to se zachováním mého autorského práva k odevzdanému textu této kvalifikační práce. Souhlasím dále s tím, aby toutéž elektronickou cestou byly v souladu s uvedeným ustanovením zákona č. 111/1998 Sb. zveřejněny posudky školitele a oponentů práce i záznam o průběhu a výsledku obhajoby kvalifikační práce. Rovněž souhlasím s porovnáním textu mé kvalifikační práce s databází kvalifikačních prací Theses.cz provozovanou Národním registrem vysokoškolských kvalifikačních prací a systémem na odhalování plagiátů.

V Českých Budějovicích dne metal na metal na metal na metal na metal na metal na metal na metal na metal na metal na metal na metal na metal na metal na metal na metal na metal na metal na metal na metal na metal na metal

Kamila Průdková

# **Poděkování**

Tímto bych chtěla poděkovat Mgr. Romanu Haškovi, Ph.D. za jeho čas, podporu, trpělivost a skvělé nápady při psaní mé bakalářské práce.

Děkuji rodině, která mi byla po celou dobu velkou oporou, a také paní Marcele Vencelidesové za poskytnutí cenných informací o soše T. G. Masaryka.

# **Abstrakt**

Bakalářská práce se zabývá nestandardními aplikačními úlohami a problémy v matematice. Cílem bylo vytvořit sbírku příkladů s jejich vzorovým řešením za použití počítačového programu GeoGebra pro interaktivní geometrii, algebru a analýzu. Kromě obsahu úloh a jejich vzorového řešení v textové podobě je výsledkem této práce i online výstup ve formě GeoGebra knihy. Pro výuku, vizualizaci, řešení a analýzu úloh v matematice lze doporučit výše zmíněný multiplatformní dynamický software GeoGebra.

# **Abstract**

The bachelor thesis deals with non-standard application tasks and problems in mathematics. The aim was to create a collection of tasks with their sample solution using the computer program GeoGebra for interactive geometry, algebra, and analysis. In addition to the content of tasks and their sample solution in text form, the result of this work is an online output in the form of GeoGebra book. The above-mentioned multiplatform dynamic software GeoGebra can be recommended for teaching, visualization, solution and analysis of tasks in mathematics.

# Obsah

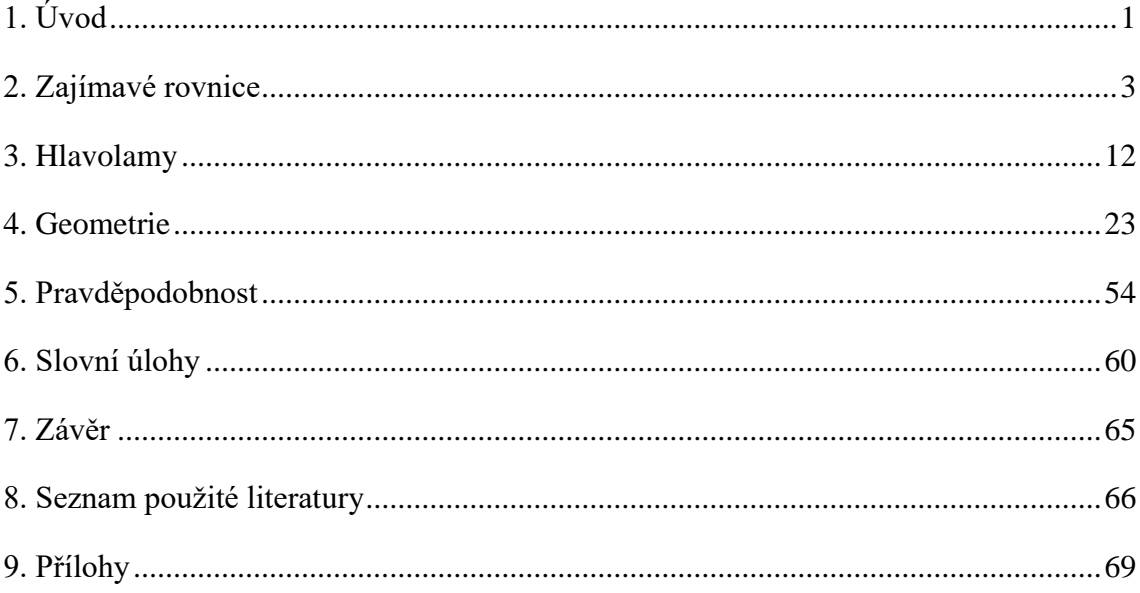

# <span id="page-5-0"></span>**1. Úvod**

 Matematika nás provází celým životem. Stačí se kolem sebe jenom porozhlédnout a zjistíme, že právě matematika je prakticky všude kolem nás. Ať už si to uvědomujeme či ne, matematiku používáme každý den. V domácnosti se poznatky matematiky uplatňují například při vaření (odměřování ingrediencí podle receptu, určení jejich poměru a podílu), při nákupu, kdy si přepočítáváme cenu za kus, počítáme velikost slevy v procentech, upravujeme výši konečné ceny podle množstevních slev a slevových kupónů či kalkulujeme množství nakupovaných surovin podle počtu osob. Pro každou rodinu je důležitá matematika v hospodaření s finančními prostředky (např. vytvoření rozpočtu, sledování nákladů, počítání hmotných rezerv apod.).

 Mnozí z nás se v průběhu života setkají s různými výpočty i v oblasti stavebnictví. Nemusíme být zrovna staviteli objektu, ale může se jednat o drobné opravy v bytě, geometrická zaměření a rozvržení našeho životního prostoru. Proto je potřeba, aby děti již od základní školy získaly k matematice kladný vztah, nebyly znechuceny a odrazeny nutností umět nazpaměť veškeré vzorce. Pro učitele by měla být snaha vypěstovat u žáků dostatečnou dávku představivosti. K tomu účelu může pomoci aplikace a představení matematických postupů a konstrukcí v přírodě a našem okolí. Pokud učitel dokáže žákům předvést matematický problém na předmětech, které nás v reálném životě obklopují, bude to pro žáka znamenat přínos, obohacení a v konečné fázi i pochopení dosud nabyté teorie, se kterou se setkává ve výuce a učebních materiálech. Současná generace dětí je počítačově gramotná a je pro ni efektivnější prezentování úloh v příslušných matematických aplikacích. Pokud tyto aplikace napomohou žákovi lépe pochopit a zvládat učivo matematiky, pak mají nepřímo motivující efekt na zájem o tento předmět.

 Novým fenoménem v oblasti vizualizace, modelování a grafického znázornění matematických úloh jsou v dnešní době programová prostředí, jakým je například počítačový program GeoGebra. Doposud uživatel neměl k dispozici takové nástroje, které by například po zadání dané funkce zkonstruovaly a zanalyzovaly její průběh a interaktivně ji zobrazovaly při změně všech vstupních parametrů.

 Obsah bakalářské práce je strukturován do několika tematických kapitol. První takovou kapitolou jsou *Zajímavé rovnice*, kde lze nalézt zajímavé příklady rovnic, v nichž hraje velkou roli úprava a stanovení podmínek řešení. V kapitole *Hlavolamy* se nachází matematické hlavolamy, tajemství magického čtverce a PEMDAS paradox. Následuje kapitola *Geometrie*, ve které se nejvíce využívá možností počítačového programu GeoGebra. Další kapitolu tvoří příklady z matematické disciplíny teorie *pravděpodobnosti*. Poslední kapitola *Slovní úlohy* se zabývá využitím již nabytých matematických vědomostí při řešení slovních úloh.

 Integrální součástí této práce je i GeoGebra kniha, jejíž kapitoly vizualizují, parametrizují a popisují některé úlohy, uvedené v této práci. Díky tomuto nástroji si může každý ověřit graficky přívětivou formou chování a znázornění vybraných úloh. V kapitole socha na podstavci je kromě teoretického znázornění a výpočtu optimální vzdálenosti pro sledování sochy také prezentováno měření na reálné soše T. G. Masaryka. Stejně tak je i v GeoGebra knize zaznamenáno praktické měření výšky sochy dvěma metodami.

## <span id="page-7-0"></span>**2. Zajímavé rovnice**

 Ve většině matematických úlohách počítáme rovnice, ať už s jednou nebo více neznámými. Na základních školách se žáci seznamují s lineárními rovnicemi, které jsou základem k dalším obtížnějším typům. Lineární rovnice je taková rovnice, která obsahuje pouze jednu neznámou, nejčastěji označovanou písmenem x. Základní předpis lineární rovnice je  $ax + b = 0$ , kde symboly a, b představují libovolná reálná čísla. Při studiu na středních školách se studenti setkávají s kvadratickými rovnicemi, exponenciálními rovnicemi, a také se učí řešit soustavy rovnic o více neznámých.

 Lze obecně říci, že úpravy rovnic jsou jakousi mechanickou činností, tzn. pokud si žák dobře osvojí základy řešení rovnic s využitím nejrůznějších metod a ty poté aplikuje na příklady, je pravděpodobné, že pro něj bude mnohem snazší počítat různé typy rovnic a přemýšlet nad jejich řešeními.

 V této kapitole se podíváme na 3 zajímavé matematické problémy, ve kterých hraje roli správná úprava rovnic. Ačkoliv může rovnice vypadat jednoduše, je třeba se zamyslet nad podmínkami řešení, zvláště pak při samotných úpravách.

**Příklad 2.1:** Najděte chybu. Pomocí níže uvedených úprav odvodíme z rovnosti  $x = 2$ platnost vztahu  $x = 1$ . Zjišťujeme tedy, že 2 = 1. Kde je v uvedeném postupu chyba?

$$
x = 2
$$
  

$$
x \cdot (x - 1) = 2 \cdot (x - 1)
$$
  

$$
x^{2} - x = 2x - 2
$$
  

$$
x^{2} - 2x = x - 2
$$
  

$$
x \cdot (x - 2) = x - 2
$$
  

$$
x = 1
$$

*Převzato z Loukota, 1998, s. 42*

#### *Řešení:*

Krok (1) – vynásobení nenulovým výrazem  $(x - 1)$  s podmínkou, že  $x \ne 1$ , je v pořádku. Násobíme-li obě strany rovnice stejným (nenulovým) číslem, nijak to neovlivní řešení rovnice. Stále platí rovnost. Pokud bychom ale podmínku  $x \neq 1$  zanedbali, znamenalo by to, že jsme se dopustili hned první chyby.

Krok (2) – roznásobení závorek je v pořádku.

Krok (3) – převedení  $(-x)$  z pravé strany na levou je v pořádku. Od obou stran jsme odečetli  $x$ , což opět nijak neovlivní rovnost.

Krok (4) – vytknutí  $x$  na levé straně je v pořádku. Chyba je však v následující operaci. Tou je dělení obou stran výrazem  $(x - 2)$ . Stále platí, že rovnost dvou výrazů se nezmění, pokud k oběma stranám přičteme jakékoli nenulové číslo, vynásobíme je nebo je tímto číslem vydělíme. Pokud však dělíme obě strany nějakým číslem, musíme vyloučit dělení nulou. Výchozí rovnost  $x = 2$  definuje hodnotu proměnné x. Poté dělení výrazem  $(x - 2)$  je vlastně dělení nulou  $(2 - 2) = 0$ . A právě zde jsme se dopustili chyby. Upravovali jsme obě strany rovnice korektně až do okamžiku, kdy jsme obě strany vydělili nulou.

#### **Příklad 2.2:** Řešte následující rovnice:

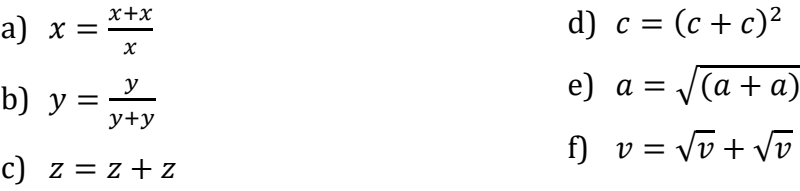

*Převzato z Loukota, 1998, s. 44*

*Možné způsoby řešení:*

ad a)

*1. způsob*

Výchozí podmínka  $x \neq 0$ .

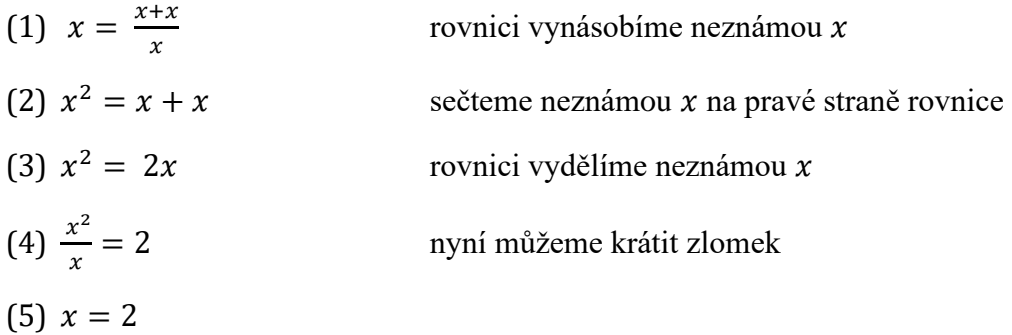

Pro ověření správnosti řešení je vhodné udělat zkoušku, tj. dosadíme do původní rovnice za neznámou x dvojku  $\rightarrow$  2 =  $\frac{2+2}{3}$ 2

Z této rovnosti vidíme, že skutečně 2 = 2 a tudíž naše řešení je správné.

- *2. způsob*
	- (1)  $x = \frac{x + x}{x}$  $\mathcal{X}$ sečteme neznámou  $x$  v čitateli zlomku (2)  $x = \frac{2x}{x}$  $\mathcal{X}$ nyní můžeme krátit zlomek  $(3) x = 2$

Jelikož nám vyšel stejný výsledek jako u 1. způsobu, není nutné provádět zkoušku.

*3. způsob*

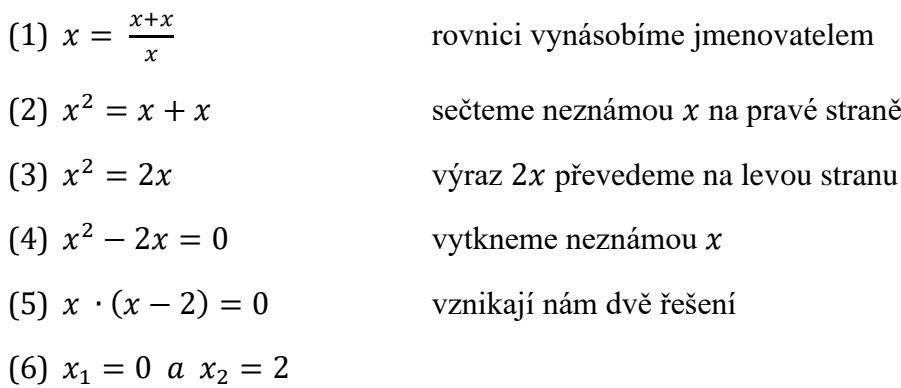

Nyní můžeme vidět, že rovnice má dvě řešení. Řešení pro 0 je ale nesprávné. Důležité je si uvědomit, že nulou dělit nelze viz výchozí předpoklad, že  $x \neq 0$ . Když provedeme zkoušku pro nulu, tj. 0 =  $\frac{0+0}{0}$  $\frac{+0}{0}$ , zlomek  $\frac{0}{0}$  neexistuje.

ad b)

*1. způsob*

Výchozí podmínka  $y \neq 0$ .

(1)  $y = \frac{y}{y}$  $y+y$ vynásobíme rovnici jmenovatelem (2)  $y \cdot (y + y) = y$  roznásobíme závorku (3)  $y^2 + y$  $2^2 = y$  sečteme neznámou  $y^2$  na levé straně rovnice (4)  $2y^2 = y$  $2^2 = y$  rovnici vydělíme  $y^2$  $(5)$  2 =  $\frac{y}{y}$  $y^2$ vykrátíme zlomek (6)  $2 = \frac{1}{10}$  $\mathcal{Y}$ vynásobíme rovnici y a vydělíme 2  $(7)$   $y = \frac{1}{2}$ 2

Pro ověření správnosti výsledku je nutné provést zkoušku, tj.  $\frac{1}{2}$  = 1  $\frac{2}{1}$  $\frac{1}{2} + \frac{1}{2}$ 2 = 1  $\frac{2}{2}$ 2  $=\frac{1}{2}$  $\frac{1}{2}$ .

*2. způsob*

(1)  $y = \frac{y}{y}$  $y+y$ sečteme neznámou y ve jmenovateli zlomku (2)  $y = \frac{y}{2}$  $2y$ vykrátíme zlomek (3)  $y = \frac{1}{2}$ 2

Jelikož nám vyšel výsledek jako u 1. způsobu, není nutné provádět zkoušku.

#### *3. způsob*

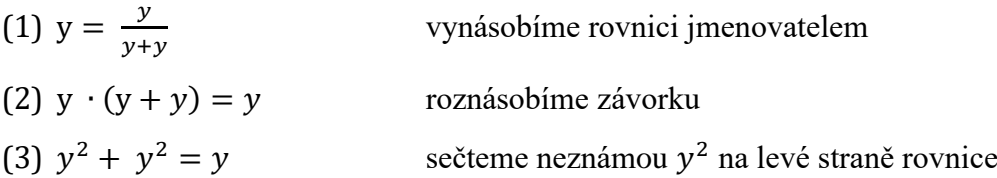

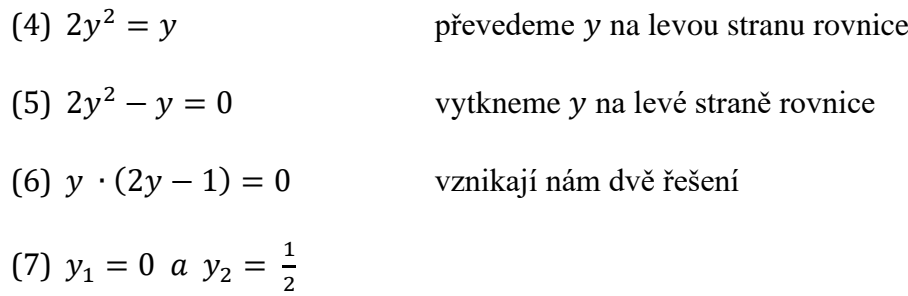

Stejně jako v příkladu a) u 3. způsobu výpočtu nám vychází dvě řešení rovnice, v tomto případě 0 a $\frac{1}{2}$ . Když ale provedeme zkoušku pro 0, zjišťujeme, že nulou dělit nelze, proto je řešením rovnice pouze  $y_2 = \frac{1}{2}$  $\frac{1}{2}$ .

ad c)

*1. způsob* 

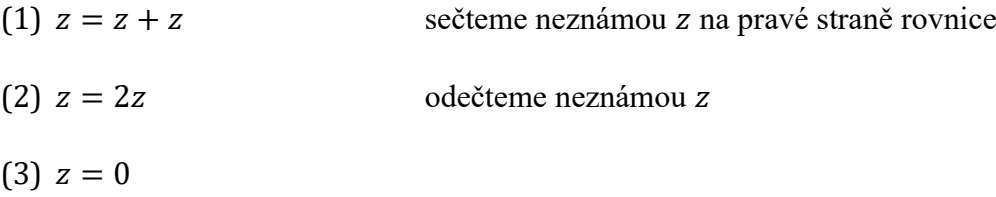

Pro ověření správného výsledku je nutné provést zkoušku, tedy 0 = 0 + 0 = 0. Můžeme vidět, že jsme postupovali správně.

*2. způsob*

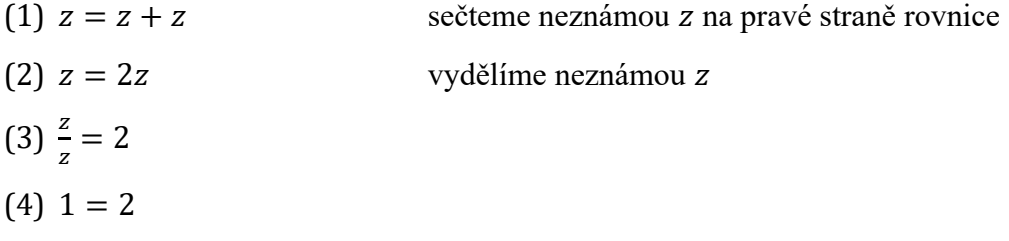

Dostáváme výsledek 1 = 2, což není pravda. Je třeba se podívat na 1. způsob, kde výsledek vyšel = 0. Když nulu dosadíme do (3) kroku našeho výpočtu, vidíme, že nám vzniká neexistující výraz  $\frac{0}{0}$ . Opět si musíme uvědomit, že nulou dělit nelze!

*3. způsob*

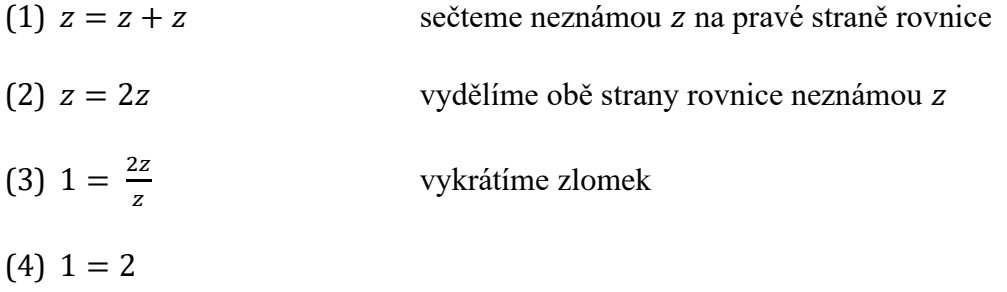

U třetího způsobu nám opět vyšel nemožný výsledek 1 = 2. Stejně jako ve (3) kroku 2. způsobu  $\frac{z}{z}$  dostáváme neexistující výraz  $\frac{0}{0}$ . Správný je pouze 1. způsob řešení.

ad d)

*1. způsob*

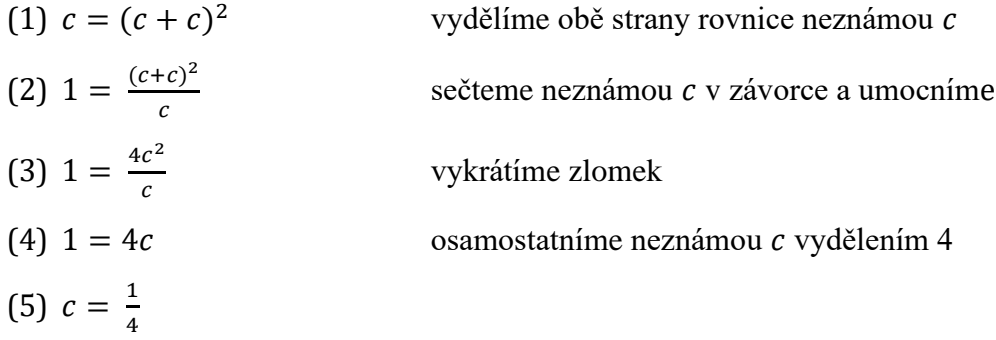

Pro správnost řešení provedeme zkoušku, kdy do původní rovnice dosadíme  $\frac{1}{4}$ .

1  $\frac{1}{4} = \left(\frac{1}{4}\right)$  $\frac{1}{4} + \frac{1}{4}$  $\frac{1}{4}$  $2 \rightarrow \frac{1}{4}$  $\frac{1}{4} = \left(\frac{1}{2}\right)$  $\frac{1}{2}$  $2 \rightarrow \frac{1}{4}$  $\frac{1}{4} = \frac{1}{4}$  $\frac{1}{4}$ . Levá strana rovnice se rovná pravé straně, tudíž jsme nalezli správné řešení.

*2. způsob*

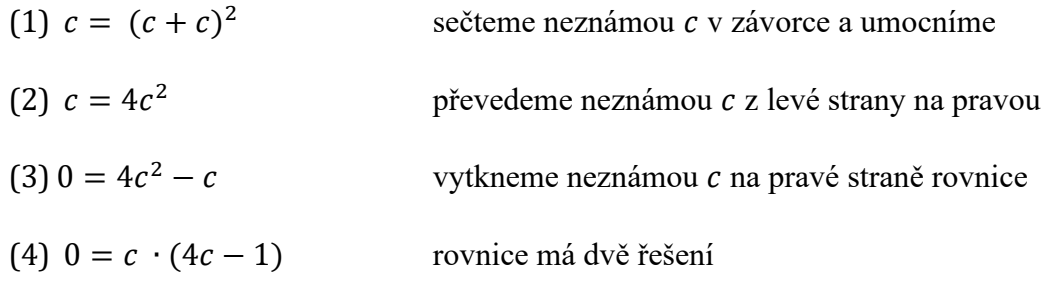

(5) 
$$
c_1 = 0
$$
 a  $c_2 = \frac{1}{4}$ 

V tomto způsobu nám vyšly dvě řešení rovnice, 0 a  $\frac{1}{4}$  $\frac{1}{4}$ . Na první pohled se zdá, že i 0 je řešením této rovnice, když dosadíme do původního zadání. Nesmíme však opomenout, že v 1. způsobu ve (3) kroku jsme dělili neznámou c. Když právě do tohoto výrazu dosadíme 0, vidíme stále dokola, že nulou dělit nelze, proto je řešením pouze  $\frac{1}{4}$ .

ad e)

Výchozí podmínka  $(a + a) \ge 0 \rightarrow 2a \ge 0 \rightarrow a \ge 0$ .

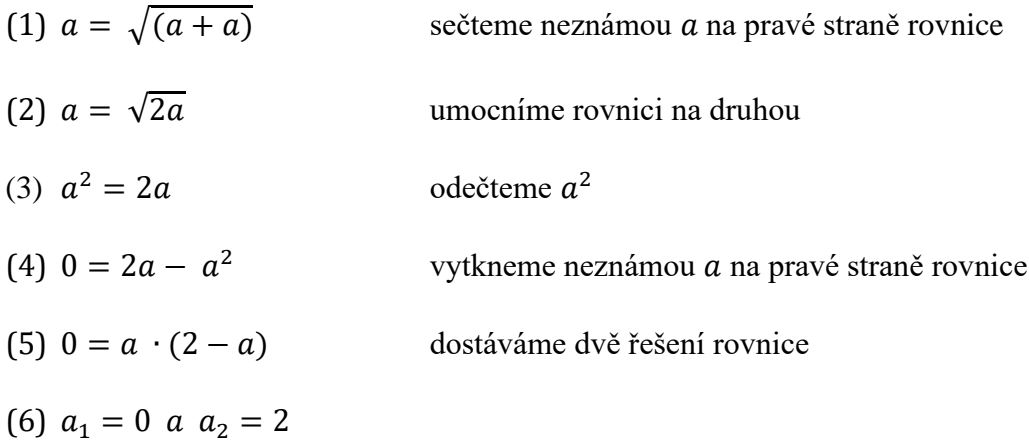

Pro ověření správnosti řešení provedeme zkoušku. Obě řešení splňují rovnost i výchozí podmínku, kdy  $a \geq 0$ .

ad f)

Výchozí podmínka  $v \geq 0$ .

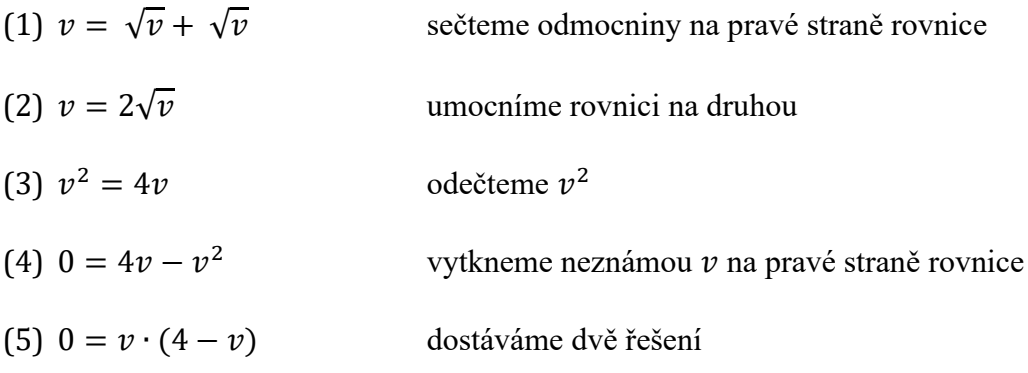

(6) 
$$
v_1 = 0
$$
 a  $v_2 = 4$ 

Pro ověření správnosti řešení provedeme zkoušku. Obě řešení splňují rovnost i výchozí podmínku, tedy  $v \geq 0$ .

**Příklad 2.3:** Jaká je výška stolu?

```
Převzato z Kvízy a hádanky, 2020
```
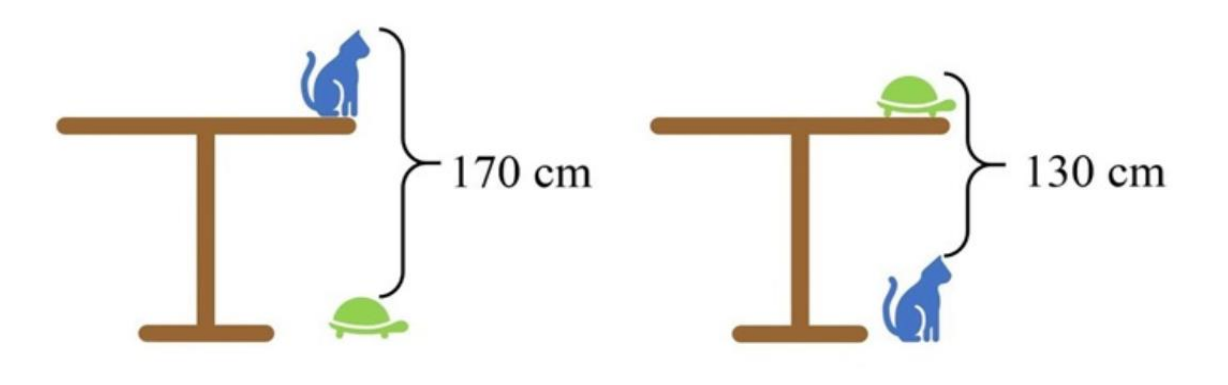

Obr. 1: Výchozí zadání k úloze (Zdroj: [https://kvizy.qizy.cz/matematicke/priklad-ze-zakladni](https://kvizy.qizy.cz/matematicke/priklad-ze-zakladni-skoly-v-cine/)[skoly-v-cine/\)](https://kvizy.qizy.cz/matematicke/priklad-ze-zakladni-skoly-v-cine/)

## *1. řešení*

Nejprve si napíšeme rovnice, ve kterých platí vztah:

Pro první obrázek: kočka + stůl − želva = 170 cm

Pro druhý obrázek: želva + stůl − kočka = 130 cm

Tyto rovnice si zapíšeme pod sebe a sečteme je:

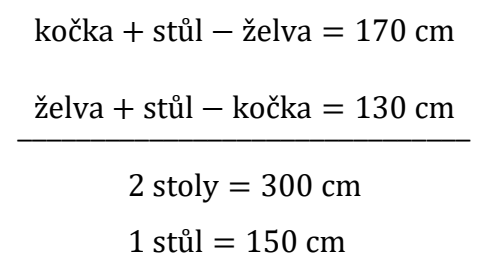

Díky této jednoduché soustavě rovnic zjišťujeme, že výška stolu je 150 cm.

*2. řešení*

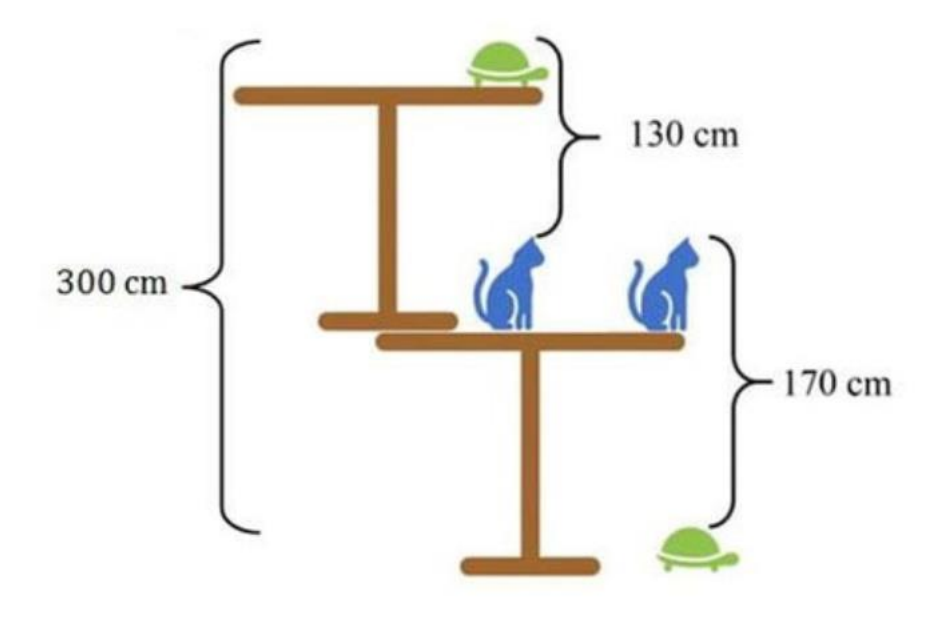

Obr. 2: Řešení pomocí obrázku

Želva + stůl + stůl − želva = 300 cm  $2$  stoly = 300 cm stůl = 150 cm

#### <span id="page-16-0"></span>**3. Hlavolamy**

 Pod slovem hlavolam si můžeme představit nějakou hádanku, problém či záhadu. Existuje velká spousta hlavolamů, ať už to jsou hlavolamy zaměřené na zručnost, na představivost, myšlení a k procvičování intelektu. Mezi ně patří i hlavolamy matematické, které vyžadují nějakou matematickou operaci. Mohou být zaměřené buď na geometrii nebo na aritmetiku. S takovými typy úloh se žáci nejčastěji setkávají na matematických soutěžích jako je například *Matematický klokan*, dostupný na webové adrese [www.matematickyklokan.net.](http://www.matematickyklokan.net/)

 Do své práce jsem zvolila matematické hlavolamy s aritmetickou tematikou a vytvořila kolekci sedmi zajímavých příkladů s jejich vzorovým řešením.

**Příklad 3.1:** Mysli si libovolné dvouciferné číslo. První jeho číslici násob dvěma. K výsledku přidej 1. Výsledek násob pěti a přičti druhou číslici. Řekni mi výsledek a já ti řeknu, jaké číslo jsi měl/a na mysli. Jak je zjistím? Od čísla, které mi oznámíš, odečtu 5. Vysvětli tento hlavolam.

*Převzato z Kowal, 1985, s. 57*

Pro vyzkoušení, zda toto opravdu platí, si vezmeme libovolné dvouciferné číslo, např. číslo 54.

První jeho číslici vynásobíme dvěma tj. 5 ∙ 2 = 10

K výsledku přičteme 1 tj.  $10 + 1 = 11$ 

Výsledek vynásobíme pěti tj. 11 ⋅ 5 = 55 a přičteme druhou číslici tj. 55 + 4 = 59

Skutečně můžeme vidět, že pokud od čísla 59 odečteme 5, výsledek se rovná našemu původnímu myšlenému číslo. Jak je to možné?

#### *Řešení:*

Dvouciferné číslo lze zapsat ve tvaru  $10a + b$ , kde proměnné a, b nabývají celočíselných hodnot  $1 - 9$ , proměnná  $b$  navíc i nulu.

Podle první části zadání úlohy dostáváme výraz  $(2a + 1) \cdot 5$ , který se po roznásobení závorky rovná výrazu  $10a + 5$ .

Úloha pokračuje tak, že přičteme druhou číslici a odečteme 5, dostáváme tedy výraz  $10a + 5 + b - 5 = 10a + b$ , což odpovídá zápisu dvouciferného čísla.

**Příklad 3.2:** Mysli si libovolné čtyřciferné číslo. Napiš číslo, které dostaneš, když vynecháš poslední cifru; pak vynech dvě poslední cifry a konečně tři poslední. Tato tři čísla sečti. Součet násob 9 a k součinu přičti součet číslic původního čísla. Výsledek je číslo, které jsi měl/a původně na mysli. Vysvětli tento hlavolam.

*Převzato z Kowal, 1985, s. 57*

Pro vyzkoušení, zda toto opravdu platí, si vezmeme libovolné čtyřciferné číslo, např. 1 234. Když vynecháme poslední cifru, máme číslo 123. Poté vynecháme poslední dvě cifry, dostaneme číslo 12. Nakonec vynecháme tři poslední cifry a tím dostáváme číslo 1. Sečteme tato tři vzniklá čísla, tzn.  $123 + 12 + 1 = 136$ . Součet roven 136 vynásobíme 9, tzn. 136 ∙ 9 = 1 224. K tomuto součinu přičteme součet číslic původního čísla, tzn.  $1224 + (1 + 2 + 3 + 4) = 1234.$ 

Skutečně můžeme vidět, že jsme dospěli k původnímu myšlenému čtyřcifernému číslu 1 234. Jak je to tedy možné?

#### *Řešení:*

Obecně můžeme čtyřciferné číslo zapsat ve tvaru  $1\,000a + 100b + 10c + d$ . Po vynechání poslední cifry dostáváme tvar  $100a + 10b + c$ . Po vynechání posledních dvou cifer dostáváme tvar  $10a + b$  a po vynechání posledních tří cifer dostáváme pouze proměnnou . Nyní tyto nově vzniklé tvary sečteme, tzn.  $(100a + 10b + c) + (10a + b) + a = 111a + 11b + c$ . Tento součet vynásobíme 9,

13

tzn.  $(111a + 11b + c) \cdot 9 = 999a + 99b + 9c$ . Posledním krokem je k tomuto součinu přičíst součet číslic myšleného čtyřciferného čísla, obecně  $a + b + c + d \rightarrow (999a + 99b + 9c) + (a + b + c + d) = 1000a + 100b + 10c + d,$ čímž získáváme tvar původního čtyřciferného čísla.

**Příklad 3.3: Které početní operace?** Mezi číslice vlož taková znaménka početních operací, aby byly splněny následující rovnosti:

> a)  $1\,234 = 2$ ; c)  $123\,456 = 2$ ; e)  $12\,345\,678 = 2$ b)  $12\,345 = 2$ ; d)  $1\,234\,567 = 2$ ;

> > *Převzato z Kowal, 1985, s. 81*

*Řešení:* Je nezbytné si uvědomit, které početní operace mají přednost před jinými, proto je důležité využití závorek.

- a)  $1 + 2 + 3 4 = 2$  nebo  $(1 \cdot 2 \cdot 3) 4 = 2$
- b)  $(1 + 2 + 3 + 4) \div 5 = 2$  nebo  $[(1 \cdot 2 \cdot 3) + 4] \div 5 = 2$
- c)  $[(1 + 2) \cdot 3] + 4 5 6 = 2$
- d)  $(1 \cdot 2 \cdot 3) + 4 + 5 6 7 = 2$
- e)  $[(1+23) \div 4] + 5 + 6 7 8 = 2$

**Příklad 3.4: Největší číslo.** Jaké největší možné číslo lze získat ze tří stejných číslic, aniž bychom pro jeho vytvoření použili matematické operátory (+, −,∙,÷,√, …). Číslo je tvořeno:

- a) Třemi dvojkami
- b) Třemi trojkami
- c) Třemi čtyřkami
- d) Třemi devítkami

*Převzato z Perel'man, 1985, s. 26*

*Řešení:* Jestliže nemůže být použit matematický operátor ve vyjádření hodnoty čísla, pak můžeme dané číslo vytvořit pouze složením zadaných číslic nebo vyjádřením čísla v exponenciálním tvaru, kde se mohou dané číslice vyskytovat v základu a exponentu, aniž bychom použili jakýkoliv operátor. Vypíšeme si možné varianty a jejich porovnáním zjistíme největší číslo.

- a) 222;  $2^{2^2} = 16$ ;  $22^2 = 484$ ;  $2^{22} = 4194304$
- b) 333;  $3^{3^3} = 7.6 \cdot 10^{12}$ ;  $33^3 = 3.6 \cdot 10^4$ ;  $3^{33} = 5.6 \cdot 10^{15}$
- c) Pokud jste postupovali stejně jako v přechozích dvou úlohách, tj. 4<sup>44</sup>, dopustili jste se chyby. Správná odpověď je  $4^{4^4} = 4^{256}$ . Můžete vidět, že  $4^{44} < 4^{256}$ . V této úloze si všimněte, že ne vždy je dobré se řídit analogií.
- d) 999; 99<sup>9</sup> = 9,1 ⋅ 10<sup>17</sup>; 9<sup>99</sup> = 2,95 ⋅ 10<sup>94</sup>; 9<sup>99</sup> = 9<sup>387 420 489</sup>

**Příklad 3.5: Co je víc?** 

- 1. Co je víc:  $3^{2^3}$  nebo 8! (osm faktoriál)?
- 2. Co je víc:  $\sqrt{3}$  nebo  $\sqrt[3]{4}$ ?
- 3. Co je víc:  $10^9$  nebo  $9^{10}$ ?

*Převzato z Kowal, 1985, s. 56*

#### *Řešení:*

- 1. Osm faktoriál se dá rozepsat jako 8! = 8 ∙ 7 ∙ 6 ∙ 5 ∙ 4 ∙ 3 ∙ 2 ∙ 1. Po vynásobení dostáváme výsledek 40 320. Číslo 3<sup>23</sup> je možné zapsat jako 3<sup>(23)</sup> = 3<sup>8</sup> a to se rovná číslu 6561. Jak můžeme vidět, 8! $> 3^{2^3}$ .
- 2.  $\sqrt[3]{4}$  se dá zapsat jako  $\sqrt[6]{16}$ . Stejně tak  $\sqrt{3}$  se dá zapsat jako  $\sqrt[6]{27}$ . Když porovnáme  $\sqrt[6]{16}$  a  $\sqrt[6]{27}$ , vidíme, že  $\sqrt[6]{16} < \sqrt[6]{27}$  a tím pádem  $\sqrt[3]{4} < \sqrt{3}$ .

3. V tomto příkladu použijeme logaritmy, které nám usnadní výpočet. 10<sup>9</sup> můžeme zapsat pomocí logaritmu  $\log 10^9 = 9$  log 10 podle pravidla o logaritmování  $\log_a x^b = b \cdot \log_a x$ ,  $\forall b \in R$ . Tento logaritmus můžeme snadno vyčíslit, jelikož 9 ·  $(\log_{10} 10) = 9 \cdot 1 = 9$ . V druhém případě můžeme 9<sup>10</sup> zapsat pomocí logaritmu jako  $\log 9^{10} = 10 \log 9 = 10 \cdot (\log_{10} 9) \approx 10 \cdot 0,9542 = 9,542.$ Když porovnáme výsledky, vidíme, že 9 < 9,542, a tudíž  $10^9 < 9^{10}$ .

**Příklad 3.6: The PEMDAS paradox.** Jakou hodnotu má výraz 6 ÷ 2(1 + 2)?

*Převzato z Linkletter, 2019. Překlad: Autorka*

### *Řešení:*

David Linkletter, autor článku publikovaného v *[Plus magazine](https://plus.maths.org/content/pemdas-paradox)*, tvrdí, že tato úloha se dostala do všech koutů sociálních médií a miliony lidí volily mezi dvěma odpověďmi: 1 a 9. Možná si budete myslet, že první polovina těchto lidí má pravdu a druhá by si měla prověřit znalosti aritmetiky. Takto to ale není. Jedná se totiž o špatně zadaný výraz.

Slovní spojení "správně zadaný" patří v matematice mezi důležité. Všichni učitelé matematiky se jistě shodnou, že  $6 \div (2(1 + 2)) = 1$ , a že  $(6 \div 2) \cdot (1 + 2) = 9$ . Právě díky přidaným závorkám jsou výrazy správně definovány.

Pořadí, ve kterém se mají provádět matematické operace, je dáno různými mnemotechnickými metodami zvanými PEMDAS, BODMAS, BIDMAS a BEDMAS.

- ➢ P (nebo B) nejprve vypočtěte hodnotu výrazů **uvnitř závorek** (z angličtiny *parentheses* nebo *brackets*)
- ➢ E (nebo O nebo I) dále vypočtěte libovolné **exponenty** (z angličtiny *exponents*  nebo *orders* nebo *indices*)
- ➢ MD (nebo DM) dále provádějte jakékoli **násobení a dělení**, pracujte zleva doprava (z angličtiny *multiplication* pro násobení a *division* pro dělení)
- ➢ AS nakonec můžete provádět jakékoli **sčítání a odčítání**, pracujte opět zleva doprava (z angličtiny *addition* pro sčítání a *subtraction* pro odčítání)

Lidé, kteří odpověděli, že výraz je roven 9, měli tendenci počítat takto:  $6 \div 2(1 + 2) = 6 \div 2 \times 3 = 3 \times 3 = 9$ . Také si výraz zapisovali jako  $6 \div 2(1 + 2) = 6 \div 2(3) = 3(3) = 9$ . Díky tomuto zápisu tvrdili, že a(b) může být kdykoli nahrazeno  $a \times b$ .

Lidé, kteří tvrdili, že výraz je roven 1, měli tendenci počítat takto:  $6 \div 2(1 + 2) = 6 \div 2(3) = 6 \div 6 = 1$ , zatímco jiní poukazovali na distribuční vlastnost  $6 \div 2(1 + 2) = 6 \div (2 + 4) = 6 \div 6 = 1$ .

V mnoha případech lidé, kteří si stáli za odpovědí 1, vycházeli z toho, že násobení má přednost před ostatními operacemi. Toto tvrzení je vyučováno ve školách po celém světě a také použito v mnoha programovacích kontextech. Právě v tomto případě a(b) může být kdykoliv nahrazeno (ab).

Paradoxem je, že se nám ve výrazu objevily dvě početní operace (dělení a násobení) se stejnou úrovní v pořadí vyhodnocování  $(6 \div 2 \times 3)$ . Matematické procesory a vyšší programovací jazyky pak zpracovávají takovéto "rovnocenné" matematické operace zleva doprava, tedy vyhodnotí nejprve operaci dělení  $6 \div 2 = 3$  a následně vykonají operaci násobení  $3 \times 3 = 9$ . Podle principu precedence početních operací se nejdříve vyhodnotí výraz v závorce (v našem případě sčítání  $(1 + 2) = 3$ ), pak se provádí vyhodnocování výrazu vázaného na tuto závorku, tedy nejprve  $2 \times 3$  a pak teprve  $6 \div 6$ . To by odpovídalo řešení 1.

Závěrem je, že správně zadaný výraz by měl pro odpověď 1 vypadat takto:  $6 \div (2(1 + 2)) = 1$ , zatímco pro odpověď 9 takto:  $(6 \div 2)(1 + 2) = 9$ .

#### **Příklad 3.7: Magický čtverec.**

*Převzato z Houdek, 2017*

Mám čtverec o velikosti 4 × 4 políček. Do následujících políček předvyplním čísla od 1 do 8.

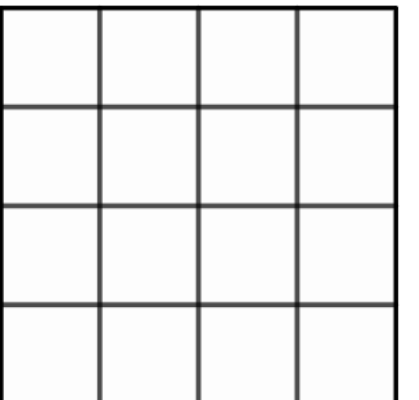

|   |   |   | $\overline{I}$ |
|---|---|---|----------------|
|   | 8 |   | $\mathbf 2$    |
| 5 |   | 3 |                |
| 4 |   | 6 |                |

Poté přidám ještě čísla 9, 10, 11 a 12 do následujících políček. Vyberu si libovolné číslo od 21 do 117 (např. **36**). Následně vyplním zbývající prázdná políčka.

|    | $\mathbf 1$ | 12 |              | 16 |    | $1 \mid 12$  |                |
|----|-------------|----|--------------|----|----|--------------|----------------|
| 11 | 8           |    | $\mathbf{2}$ | 11 | 8  | 15           | $\overline{2}$ |
| 5  | 10          | 3  |              | 5  | 10 | $\mathbf{3}$ | 18             |
| 4  |             | 6  | 9            | 4  | 17 | 6            | 9              |

Proveďte součty čísel v jednotlivých řádcích, sloupcích, v diagonálách, v rohových čtvercích 2 × 2 a ve středovém čtverci 2 × 2. Můžete si všimnout, že všechny součty jsou rovny mému vybranému číslu 36. Jak je to možné?

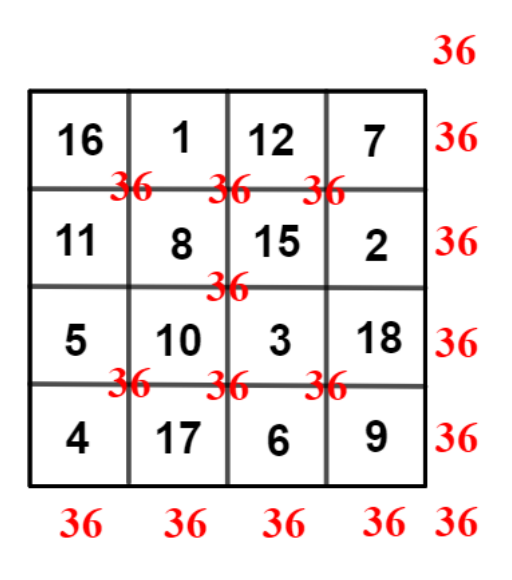

# *Řešení:*

Vybrané číslo si označíme a budeme postupovat vždy stejným způsobem. Jako první krok si do tabulky napíšeme pod sebe dvojice čísel (5,4), (1,8), (3,6), (7,2).

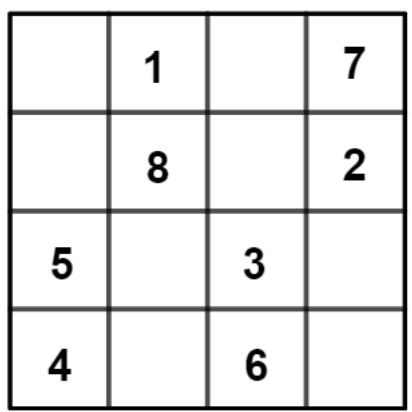

Můžeme si všimnout, že součet těchto dvojic čísel je vždy 9 a čísla 54, 18, 36 a 72 jsou násobky devíti. Dále si předvyplníme čísla 9, 10, 11, 12 pokaždé do stejných políček takto:

|    |    | 12 | 7           |
|----|----|----|-------------|
| 11 | 8  |    | $\mathbf 2$ |
| 5  | 10 | 3  |             |
| 4  |    | 6  | 9           |

A nyní to hlavní. Pokud sečteme čísla v prvním řádku nebo sloupci, dostaneme číslo 20. A právě do tohoto prázdného políčka vložíme výraz  $n - 20$ . Stejně budeme postupovat u ostatních prázdných políček. Ve druhém sloupci a čtvrtém řádku součet čísel vychází 19, proto tedy − 19. Ve třetím sloupci a druhém řádku součet čísel vychází 21, proto  $n-21$ , ve čtvrtém sloupci a třetím řádku součet čísel vychází 18, proto  $n-18$ .

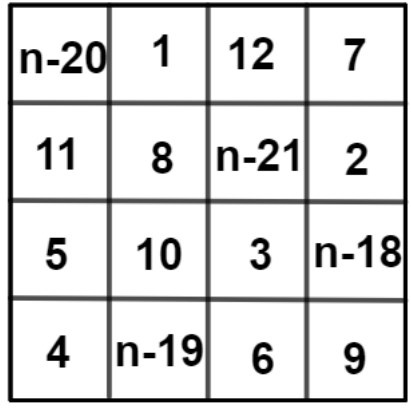

Pokud za n dosadíme jakékoli číslo od 21 do 117, budou v prázdných políčkách vycházet maximálně dvouciferná čísla. Samozřejmě můžeme volit i číslo menší než 21, v tom případě v prázdných políčkách vyjdou záporná čísla. Jestliže bychom zvolili číslo větší než 117, budou v prázdných políčkách vycházet již trojciferná čísla. Horní limita myšlených vybíraných čísel by měla být menší než 117. To proto, aby poslední doplňovaná čísla nebyla podezřele vyšší než předvyplněná. V základu vyplněná políčka čísly 1 až 12 musí mít tuto pevnou pozici, protože pouze v těchto pozicích můžeme dosáhnout výsledku.

 Slovní spojení magický čtverec označuje takový čtverec, kde jsou zvolená čísla obecně umístěna v samostatných buňkách a uspořádána tak, aby jejich součet byl v každém řádku, sloupci a na diagonálách stejný. (Magic square: puzzle, 2013. Překlad: Autorka)

 Historie magických čtverců sahá do dávných dob, nejčastěji je hovořeno o nálezech v Číně a Indii. Podle starověké čínské legendy byl první magický čtverec nalezen na krunýři želvy, kterou během velkých povodní zahlédl čínský císař, jak vylézá z řeky Lo. Podle císaře měla želva na krunýři zvláštní znaky, které po jeho důkladném prozkoumání tvořily čísla magického čtverce. Císař byl velice ohromen a rozhodl se želvu pojmenovat Lo Shu. (What is a Magic Square in Math? - History & Examples, 2016. Překlad: Autorka)

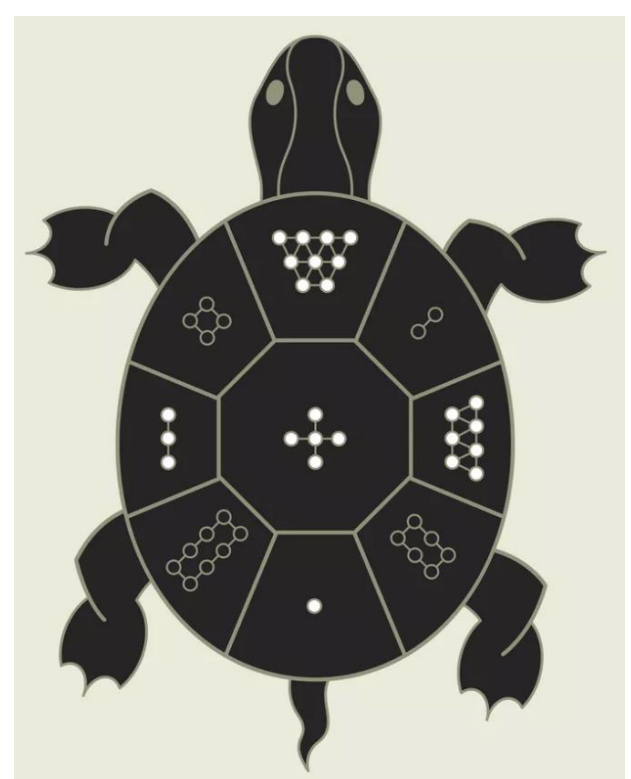

Obr. 3: Krunýř želvy Lo Shu zobrazující magický čtverec (Zdroj: [https://www.thespruce.com/feng](https://www.thespruce.com/feng-shui- magic-of-the-lo-shu-square-1274879)shui- [magic-of-the-lo-shu-square-1274879\)](https://www.thespruce.com/feng-shui- magic-of-the-lo-shu-square-1274879)

 Pokud se však zaměříme na Evropu, jeden z nejznámějších magických čtverců se objevuje v obraze *Melancholie* německého malíře Albrechta Dürera. Dürerův magický čtverec 4 × 4 je nejen unikátní v tom, že všechny řádky, sloupce a hlavní diagonály dávají součet čísel 34, ale také pokud si tento čtverec rozdělíme do čtyř kvadrantů o  $2 \times 2$  polích, vidíme, že i součet čísel v těchto nových čtvercích dává číslo 34. Zároveň můžeme říci,

že i součet rohových a středových políček dává číslo 34. Velice zajímavý je poslední řádek tohoto fascinujícího magického čtverce. Číslice 15 a 14 udávají rok, kdy byl obraz namalován. Číslice 4 a 1, abecedně D a A, udávají iniciály samotného malíře. (Stanska, 2017. Překlad: Autorka)

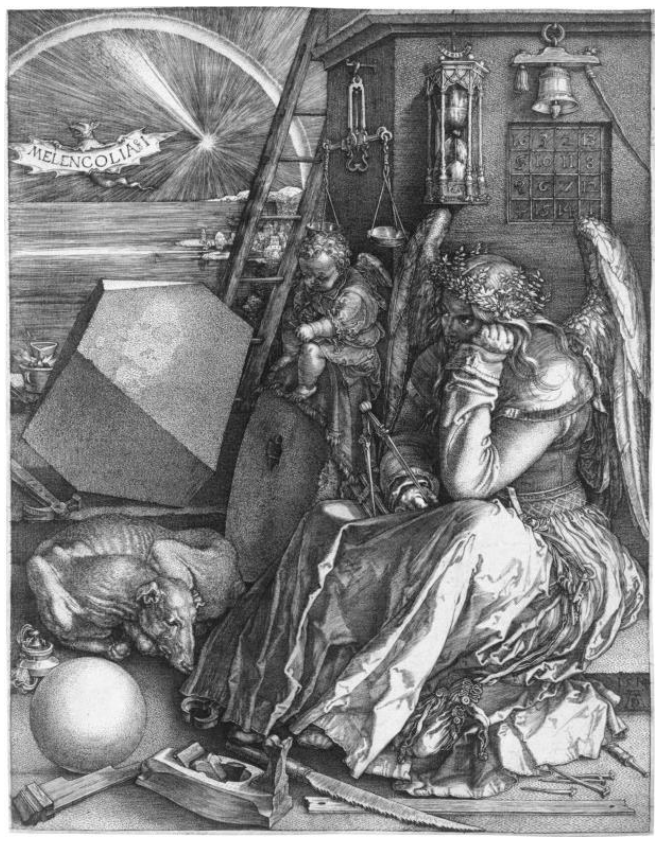

Obr. 4: Obraz *Melancholie* malíře Albrechta Dürera, 1514 (Zdroj: [https://www.dailyartmagazine.com/mystery-durer-magic-square/\)](https://www.dailyartmagazine.com/mystery-durer-magic-square/)

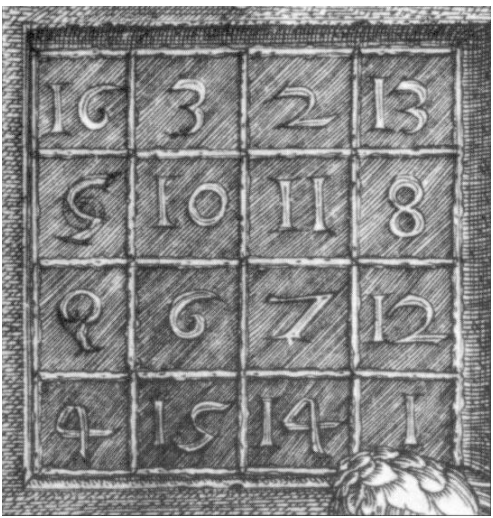

Obr. 5: Magický čtverec malíře Albrechta Dürera, 1514 (Zdroj: [https://www.dailyartmagazine.com/mystery-durer-magic-square/\)](https://www.dailyartmagazine.com/mystery-durer-magic-square/)

## <span id="page-27-0"></span>**4. Geometrie**

 Geometrie je nezbytným tematickým celkem jak na základní škole, tak i na středních školách a gymnáziích z toho důvodu, že má hojné využití v každodenních činnostech a mnoha povoláních (například stavebnictví). Na školách se v geometrii setkáváme s geometrickými útvary rovinnými (nejčastěji čtverec, obdélník, trojúhelník, lichoběžník, rovnoběžník), u kterých počítáme obvody a obsahy, ale také s geometrickými útvary prostorovými (krychle, kvádr, kužel, jehlan, koule, válec), u kterých počítáme objemy a povrchy. Učíme se počítat úhly, provádíme různé konstrukce a mnoho dalšího. Díky rozvoji technologií můžeme pracovat s online matematickými aplikacemi, které nabízejí mnohá využití ve výuce. Příkladem takové aplikace je GeoGebra Geometrie, která umožňuje vytváření různých geometrických appletů a je skvělým pomocníkem pro učitele. Žáci mají také možnost pomocí anaglyfických 3D brýlí (speciální červenomodré 3D brýle) prozkoumat tělesa v prostoru, což jim může pomoci k lepší představivosti. Prezentace prostorových těles na papíře či na tabuli je velmi složitá na pochopení, proto jsou na ukázku lepší 3D modely, nebo právě modelování pomocí aplikace GeoGebra Geometrie.

 V této kapitole se seznámíte nejen se zajímavými příklady pro žáky základních škol, ale také s příklady, jejichž obtížnost graduje až na úroveň středoškolské a vysokoškolské matematiky.

Příklad 4.1: Pomocí čtverce, rovnostranného trojúhelníku a obdélníku jsme složili "věž" na obrázku. Všechny tři geometrické útvary mají shodný obvod. Najdi délku strany obdélníku na obrázku označenou otazníkem.

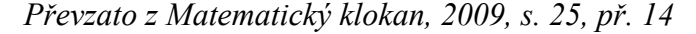

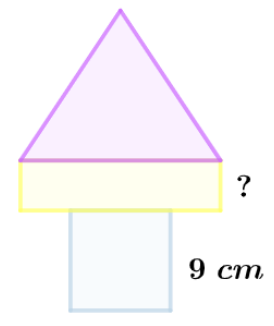

Obr. 6: Věž složená ze čtverce, obdélníku a trojúhelníku (Zdroj: Autorka)

#### *Řešení:*

Nejdříve se zaměřme na čtverec o straně délky 9 cm. Obvod čtverce je  $4 \cdot a = 4 \cdot 9 =$ 36 cm. Zadání nám říká, že všechny tři geometrické útvary mají shodný obvod. Pokud se podíváme na rovnostranný trojúhelník, můžeme snadno vypočítat délku jeho strany, tj.  $36 \div 3 = 12$  cm. Délka strany rovnostranného trojúhelníku je stejná jako delší strana obdélníku. Odtud již zjistíme délku strany označenou otazníkem. Vzorec pro obvod obdélníku je  $o = 2 \cdot (a + b)$ . Do této rovnice můžeme dosadit následující čísla:  $36 = 2 \cdot (12 + b)$ . Vyjádříme z rovnice neznámou b. Výsledkem je 6 cm.

**Příklad 4.2:** Na obrázku je narýsován čtyřúhelník ABCD o rozměrech:  $|AB| = 11$  cm,  $|BC| = 7$  cm,  $|CD| = 9$  cm,  $|DA| = 3$  cm. Unly při vrcholech A a C jsou pravé. Vypočítej obsah čtyřúhelníku ABCD.

*Převzato z Matematický klokan, 2009, s. 24, př. 12*

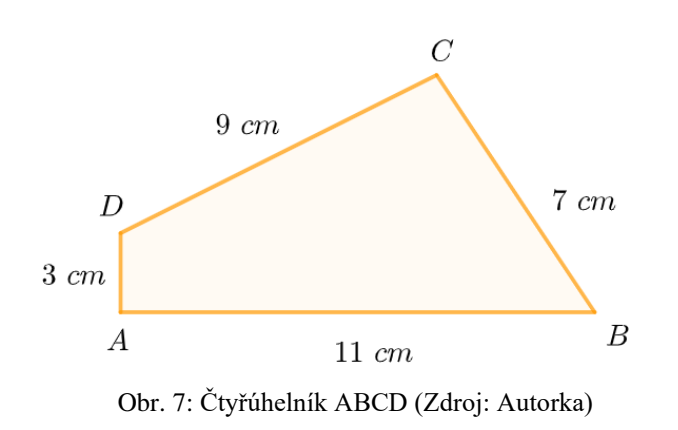

#### *Řešení:*

Využijeme informaci v zadání, že úhly při vrcholech A a C jsou pravé. Díky tomu se nám čtyřúhelník rozdělí na dva pravoúhlé trojúhelníky ∆ ABD a ∆ CBD. Přepona BD je stejná pro oba pravoúhlé trojúhelníky. Obsah pravoúhlého trojúhelníku se vypočítá jako součin odvěsen dělený dvěma (vztah jsem odvodila doplněním na obdélník). Obsah ∆ ABD se tedy spočítá jako  $\frac{11 \cdot 3}{2}$  = 16,5  $cm^2$  a obsah ∆ CBD jako  $\frac{7 \cdot 9}{2}$  = 31,5  $cm^2$ . Sečteme obsahy obou pravoúhlých trojúhelníků a vychází nám celkový obsah čtyřúhelníku, který činí  $48 \text{ cm}^2$ .

*Poznámka:* U tohoto příkladu není zapotřebí počítat délku přepony BD. Pokud bychom se ale chtěli ujistit, že přepona BD je stejná pro oba pravoúhlé trojúhelníky ∆ ABD a ∆ CBD, můžeme ji zkusit spočítat. Délku přepony BD vypočítáme pomocí Pythagorovy věty, tj.  $11^2 + 3^2 = x^2$  stejně tak, jako  $7^2 + 9^2 = x^2$ . Vyšlo nám, že délka přepony BD je pro oba pravoúhlé trojúhelníky stejná, tj.  $\sqrt{130} \doteq 11, 4$  cm.

**Příklad 4.3:** Uvnitř strany QR trojúhelníku PQR leží bod S. Velikost úhlu QPS je 12° a platí  $|PQ| = |PS| = |RS|$ . Najdi velikost úhlu QPR.

## *Převzato z Matematický klokan, 2009, s. 32, př. 8*

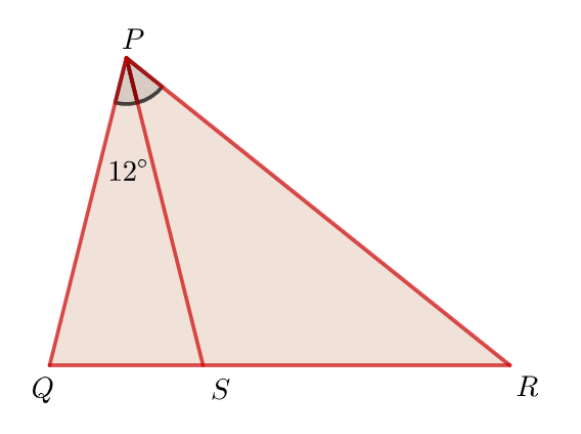

Obr. 8: Trojúhelník PQR (Zdroj: Autorka)

#### *Řešení:*

Zaměřme se nejprve na trojúhelník ∆ PQS. Ze zadání plyne, že tento trojúhelník je rovnoramenný, tzn. úhly při základně jsou stejné. Díky této informaci můžeme snadno zjistit velikost úhlů PQS a QSP:  $(180^{\circ} - 12^{\circ}) \div 2 = 84^{\circ}$ . Nyní můžeme dopočítat velikost úhlu PSR trojúhelníku ∆ PSR, jelikož víme velikost úhlu QSP: 180° − 84° = 96°. Známe tedy velikost úhlu PSR. Když se podíváme znovu do zadání, vidíme, že  $|PQ| = |PS| = |RS|$ . Pokud je délka strany PS stejná jako délka strany RS, znamená to, že i trojúhelník ∆ PSR je rovnoramenný. Obdobně můžeme vypočítat velikost úhlů SPR a PRS: (180° − 96°) ÷ 2 = 42°. Na závěr sečteme velikosti úhlů QPS a SPR a tím zjistíme velikost úhlu QPR: 12° + 42° = 54°.

*Poznámka:* Můžeme si všimnout, že úhel PSR je zároveň vnějším úhlem trojúhelníku ∆ PQS. Pro libovolný vnější úhel trojúhelníku platí, že jeho velikost je rovna součtu zbývajících vnitřních úhlů daného trojúhelníku, v našem případě součtu velikosti úhlů QPS a PQS:  $84^{\circ} + 12^{\circ} = 96^{\circ}$ .

**Příklad 4.4:** Body A a B jsou sousední vrcholy čtverce. Najděte zbývající vrcholy čtverce C, D jen pomocí kružítka. Po provedení konstrukce dokažte, že C a D jsou skutečně vrcholy čtverce ABCD.

*Převzato z Kowal, 1985, s. 70-71*

#### *Rozbor konstrukce:*

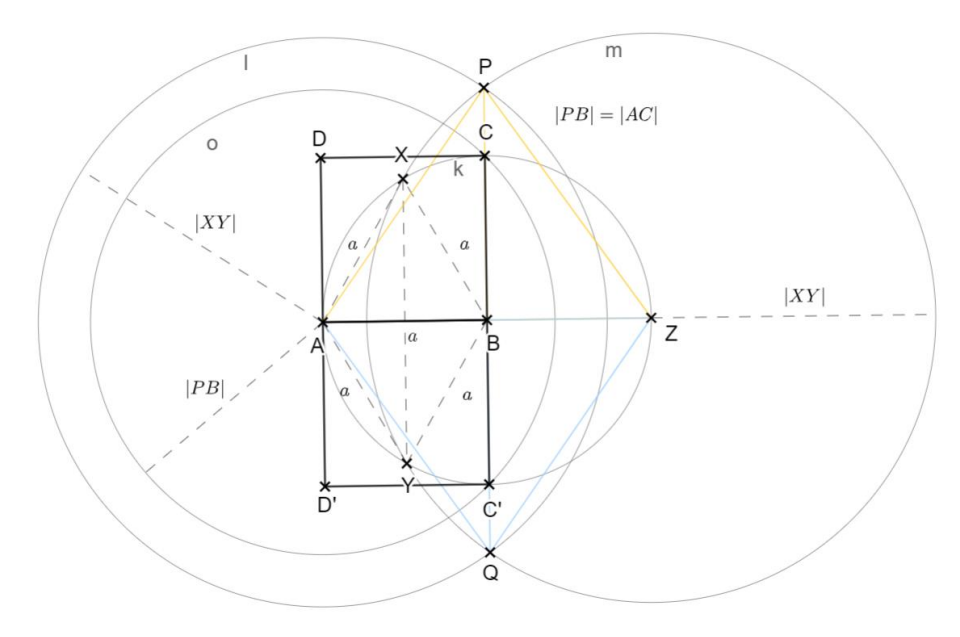

Obr. 9: Rozbor konstrukce (Zdroj: Autorka)

#### *Postup konstrukce:*

Nejprve si sestrojíme rovnostranný trojúhelník ∆ ABX o straně AB. Vytvoříme bod Y souměrný podle přímky AB k bodu X (osová souměrnost). Sestrojíme kružnici  $k$  se středem v bodě B a poloměrem  $|AB| = |BX| = |BY|$ . Na kružnici si vytvoříme bod Z,

souměrný k bodu A podle středu B (středová souměrnost). Bod Z vytvoříme bez pomoci pravítka tak, že z bodu A naneseme po kružnici  $k$  postupně třikrát její poloměr. Bod Z je jedním z vrcholů pravidelného šestiúhelníku vepsaného kružnici. Z bodů A, Z narýsujeme kružnice l, m o poloměru |XY|. Vznikají nám dva průsečíky kružnic, P a Q, přičemž průsečík P je vrcholem rovnoramenného trojúhelníku ∆ AZP a průsečík Q je vrcholem rovnoramenného trojúhelníku ∆ AZQ. Úsečka PB je zároveň výška trojúhelníku ∆ AZP a její délka je rovna úhlopříčce hledaného čtverce. Narýsujeme kružnici  $o$  se středem v bodě A s poloměrem  $|PB|$ . To samé platí pro úsečku QB, jež je výškou trojúhelníku ∆ AZQ a její délka je rovna úhlopříčce druhého řešení. Vznikají nám body C a C' na kružnici  $k$ , jež jsou zároveň vrcholy hledaných čtverců. Nyní můžeme vytvořit zbývající body D a D´. Tato úloha má 2 řešení; čtverec ABCD a čtverec ABC'D'.

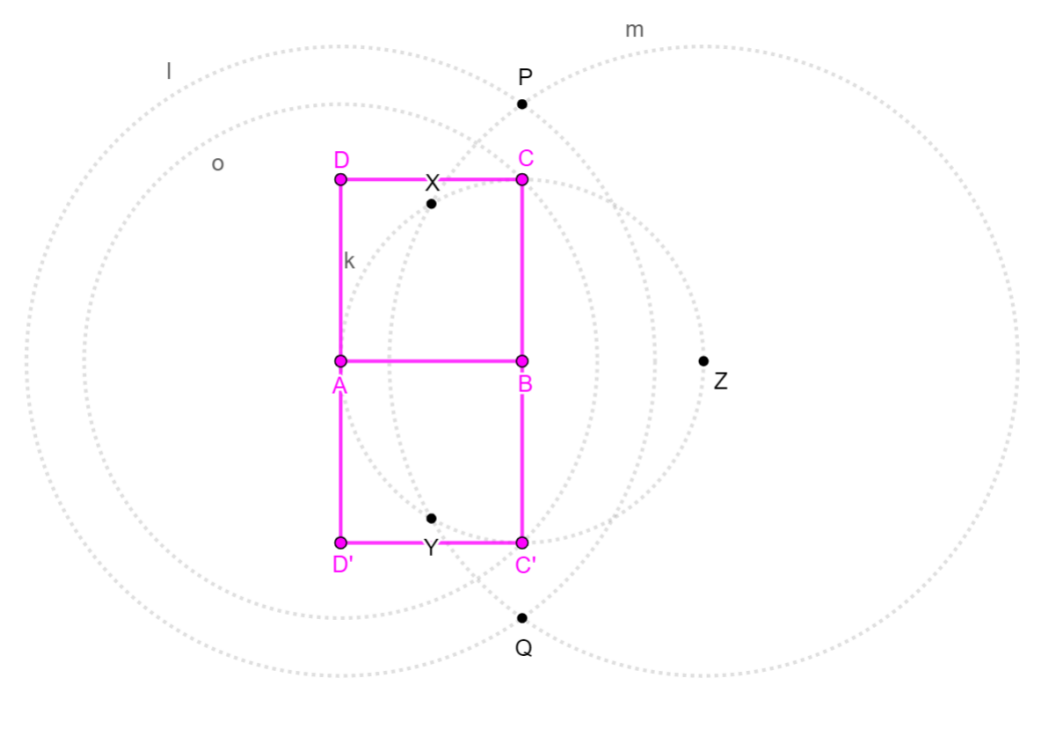

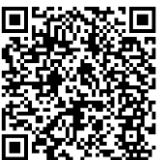

Obr. 10: Řešení příkladu 4.4 (Zdroj: Autorka)

Zbývá nám dokázat, že vrcholy C a D jsou skutečně vrcholy čtverce ABCD. K tomu potřebujeme znát délku úsečky XY. Tu zjistíme tak, že si vezmeme trojúhelník ∆ ABX a vypočítáme jeho výšku, tzn. polovinu úsečky XY.

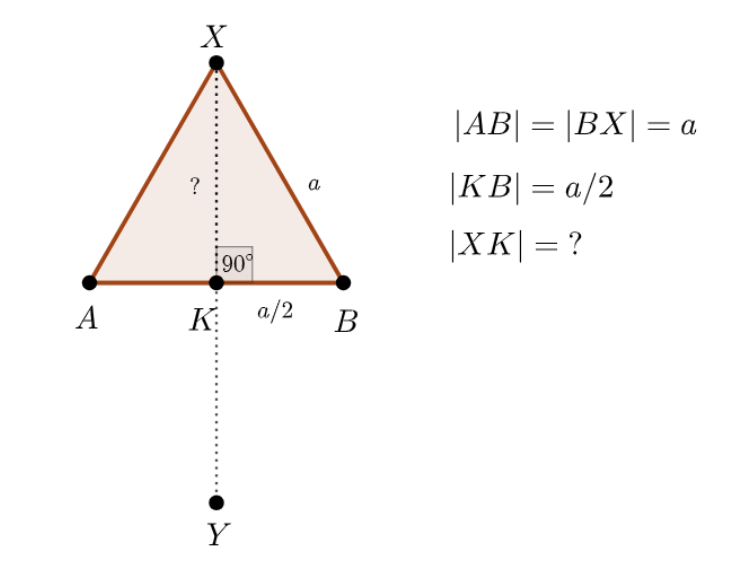

Použijeme Pythagorovu větu:  $|XK|^2 = a^2 - \left(\frac{a}{2}\right)^2$  $\left(\frac{a}{2}\right)^2 = a^2 - \frac{a^2}{4}$  $rac{a^2}{4} = \frac{3a^2}{4}$  $\frac{a}{4}$ . Po odmocnění získáváme výsledek  $a \cdot \frac{\sqrt{3}}{2}$  $\frac{\sqrt{3}}{2}$ . Délka úsečky XY je  $\left(a \cdot \frac{\sqrt{3}}{2}\right)$  $\left(\frac{3}{2}\right) \cdot 2 = a \cdot \sqrt{3}$ . Uvědomme si, že délka úsečky XY je stejná jako délka úsečky PZ. Tento údaj se nám hodí k tomu, abychom vypočítali délku úsečky PB a tím ověřili, zda je její délka rovna úhlopříčce čtverce ABCD.

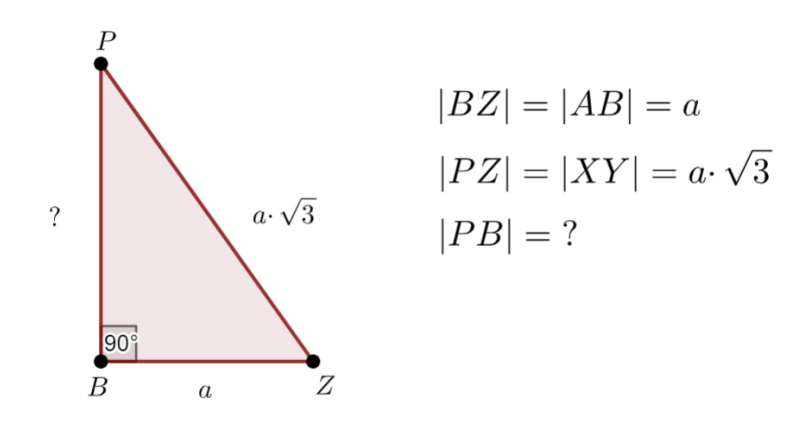

Použijeme opět Pythagorovu větu:  $|PB|^2 = (a \cdot \sqrt{3})^2 - a^2 = 2 \cdot a^2$ . Po odmocnění získáváme výsledek  $a \cdot \sqrt{2}$ , jež se rovná délce úhlopříčky ve čtverci o straně a.

#### *Vysvětlení konstrukce:*

Pokud máme zadány body A a B, tak k sestrojení bodů C a D (pouze kružítkem) potřebujeme znát délku úhlopříčky čtverce ABCD.

Když si uděláme náčrtek a délku úhlopříčky naneseme na přímku BC, vzniká nám pravoúhlý trojúhelník ABP. Vypočítáme délku přepony AP pravoúhlého trojúhelníku ABP. Vyšlo nám, že délka přepony AP se rovná  $a \cdot \sqrt{3}$ , což je stejně, jako délka úsečky XY v důkazu na předchozí straně.

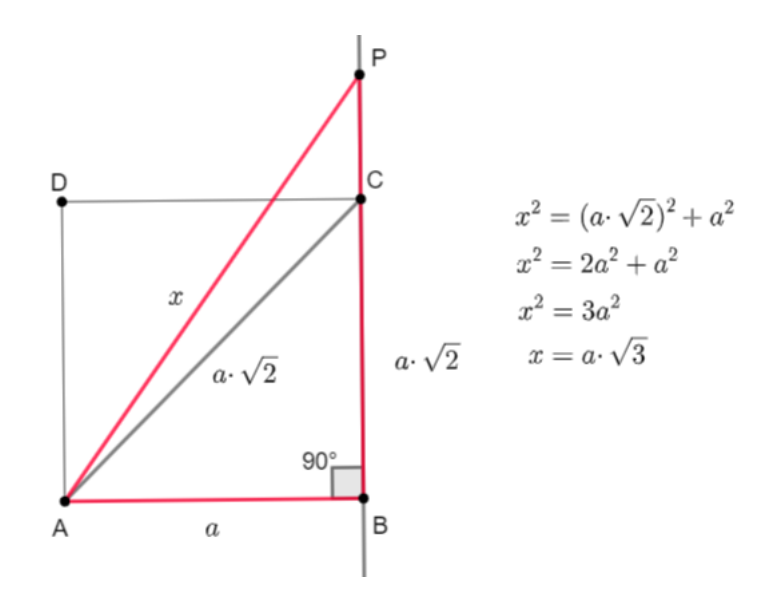

To pro nás znamená, že k nalezení bodu P potřebujeme narýsovat úsečku XY a najít bod Z, abychom dostali rovnoramenný trojúhelník AZP. Jak je již v postupu zmíněno, z bodů A a Z narýsujeme kružnice o poloměru  $|XY|$  a tím dostáváme průsečík P (pro druhé řešení i druhý průsečík Q). Z náčrtku také můžeme vidět, že bod C získáme tak, že z bodu A narýsujeme kružnici o poloměru | PB |.

Příklad 4.5: Na podstavci výšky a stojí socha o výšce b. Jak daleko od sochy na podstavci se musí člověk výšky c postavit, aby ji viděl v největším zorném úhlu?

*Inspirováno knihou "Why do Buses Come in Threes?", 2014*

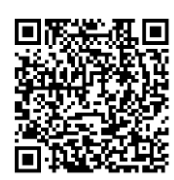

*Řešení pomocí kružnice proložené třemi body:*

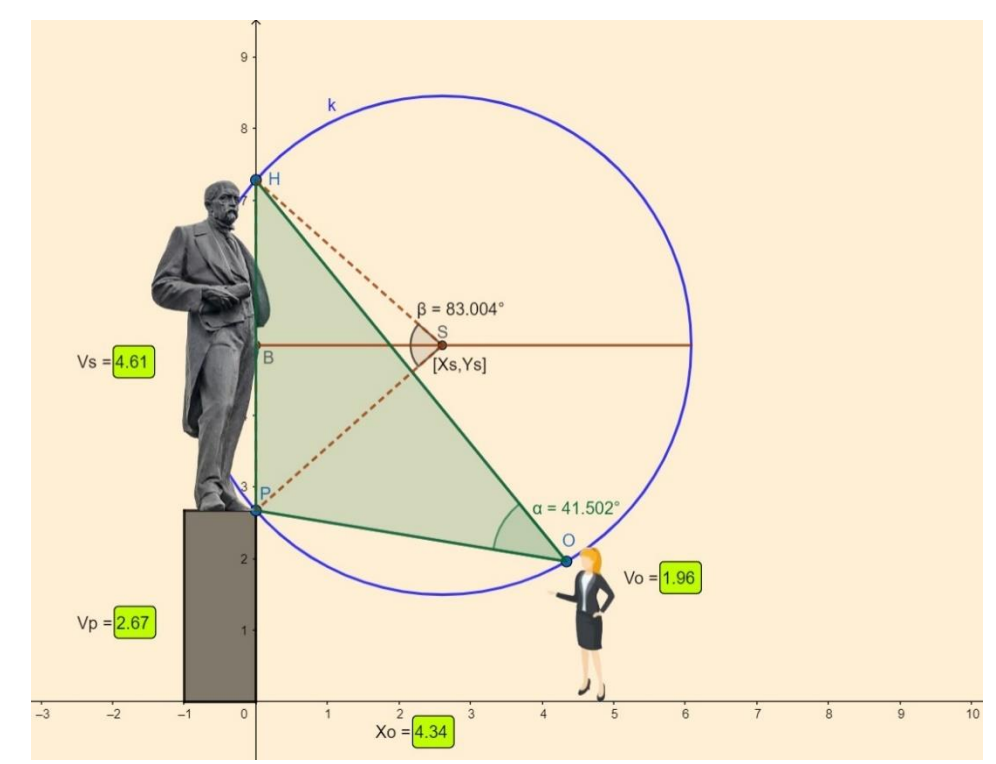

Obr. 11: Kružnice proložená body O, P, H (Zdroj: Autorka)

Předpokládejme umístění sochy v souřadném systému, viz obr. 11. Bod  $P = [0, v_p]$ označuje patu sochy, přičemž  $v_p$  je výška podstavce. Bod  $H = [0, v_p + v_s]$  označuje hlavu sochy, přičemž  $v_s$  je výška sochy. Bod  $\theta = [x_{o_i} v_o]$  označuje aktuální pozici očí pozorovatele sochy, přičemž  $x_o$  je vzdálenost pozorovatele od sochy a  $v_o$  je výška očí pozorovatele. Souřadnice bodů  $P$ ,  $H$  jsou statické, mění se pouze souřadnice  $x_0$  bodu *O* pozorovatele.

Libovolnými třemi body v rovině, jež neleží na společné přímce, můžeme proložit kružnici. V našem případě kružnice prochází body *O, P, H.* Spojnice bodů *OP* a *OH* svírají úhel, jež nazýváme zorným úhlem, pod kterým pozorovatel vidí sochu v celé její výšce. Z geometrického hlediska jsou spojnice *OP, OH,* ale také *PH* tětivy kružnice *k*. Jak jsme již zmínili, body *P* a *H* jsou statické, bod *O* mění pouze svoji souřadnici  $x_0$ . Znamená to tedy, že kružnice *k* proložená body *O*, *P, H* bude měnit svůj poloměr i polohu středu v závislosti na pozici pozorovatele. Jelikož střed kružnice *k* leží na ose statické tětivy PH, známe tím souřadnici y<sub>s</sub> středu kružnice opsané bodům O, P, H. Souřadnice  $x_s$  středu kružnice se bude měnit v závislosti na souřadnici  $x_o$  pozice pozorovatele. Souřadnice y<sub>s</sub> je konstantní, a odpovídá polovině výšky sochy včetně výšky podstavce. Algebraicky vyjádřeno:  $y_s = v_p + \frac{v_s}{2}$ <sup>95</sup>/2. Tento výraz můžeme dokázat pomocí středové rovnice kružnice:

$$
(x - x_s)^2 + (y - y_s)^2 = r^2
$$

Bod P:  $(-x_s)^2 + (v_p - y_s)^2 = r^2$ 

Bod H:  $(-x_s)^2 + (v_p + v_s - y_s)^2 = r^2$ 

Rovnice od sebe odečteme:

$$
v_p^2 - 2v_p y_s + y_s^2 - v_p^2 - 2v_p v_s - v_s^2 + 2v_p y_s + 2v_s y_s - y_s^2 = 0
$$

$$
-v_s^2 - 2v_p v_s + 2v_s y_s = 0 \quad \text{or} \quad v_s
$$

$$
-v_s - 2v_p + 2y_s = 0
$$

$$
2y_s = v_s + 2v_p \quad \text{or} \quad v_s
$$

$$
y_s = v_p + \frac{v_s}{2}
$$

Úhel *HOP* nazýváme obvodovým úhlem příslušným k tomu oblouku *HP*, který v tomto úhlu leží. Současně lze říct, že tento úhel je zorným úhlem pozorovatele sochy. Úhel *HSP* nazýváme středovým úhlem k tomu oblouku *HP*, který v tomto úhlu leží. Přitom platí, že středový úhel je dvakrát větší než příslušný obvodový úhel. Osa *BS* tětivy *HP* nám rozdělí středový úhel na polovinu, tudíž je úhel *HSB* roven obvodovému úhlu kružnice, a tedy i zornému úhlu pozorovatele sochy. Z pravoúhlého trojúhelníku *HSB* platí:
$$
\sin\frac{\beta}{2} = \sin\alpha = \frac{HB}{r} = \frac{\frac{v_s}{2}}{r} \rightarrow \alpha = \arcsin\left(\frac{v_s}{2r}\right), \alpha = zorn\circ\text{ (in }\mathcal{V}_s = \text{konstant }a.
$$

Jelikož  $v_s$  je konstanta, plyne z dané rovnice, že zorný úhel  $\alpha$  je závislý pouze na velikosti poloměru r kružnice k. Bohužel tato rovnice nevyjadřuje přímou závislost úhlu a na poloměru  $r$  kružnice  $k$ , nýbrž goniometrickou hodnotu sinus tohoto úhlu na poloměru  $r$  kružnice  $k$ . Z fyziologického hlediska lidské oko ve svislé rovině směrem nahoru, kde brání víčko, zabírá zorný úhel menší než *50°*. Směrem dolů, kde je zorný úhel asi *50°*, většinu zorného pole vyplní podstavec sochy. Zorný úhel vlastní sochy bude tedy rozhodně menší, než *90°*. (Zorné pole, 2020)

Goniometrická funkce sinus úhlu v intervalu *0°* až *90°* je nelineárně rostoucí, to znamená, že se zvětšujícím se úhlem  $\alpha$  se zvětšuje i hodnota funkce sin  $\alpha$ .

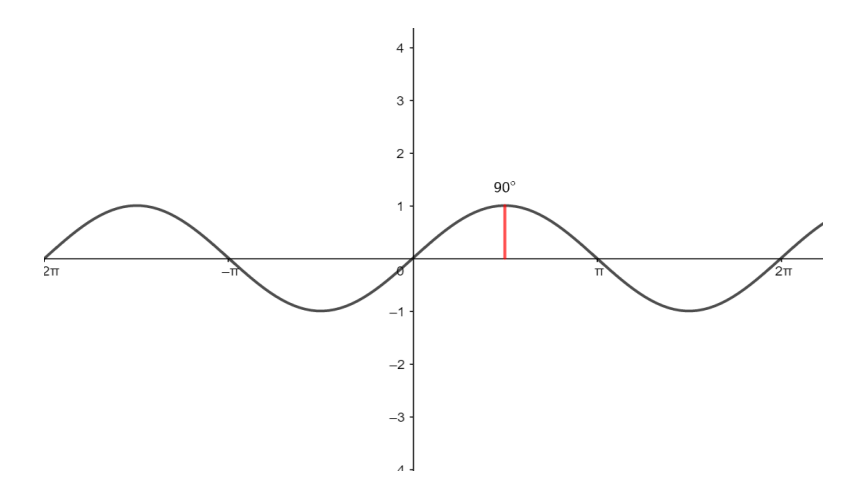

Naším zadáním je zjistit maximální zorný úhel  $\alpha$ . Rovnice sin  $\alpha = \frac{v_s}{v_s}$  $rac{v_s}{2r}$  vyjadřuje nepřímou nelineární závislost úhlu  $\alpha$  na poloměru  $r$  kružnice  $k$ . Se zmenšujícím se poloměrem  $r$  se velikost úhlu  $\alpha$  zvětšuje. Tudíž zorný úhel  $\alpha$  bude maximální právě tehdy, když poloměr  $r$  kružnice  $k$  bude minimální. Nyní vyšetříme, kdy je poloměr  $r$  kružnice  $k$  minimální.

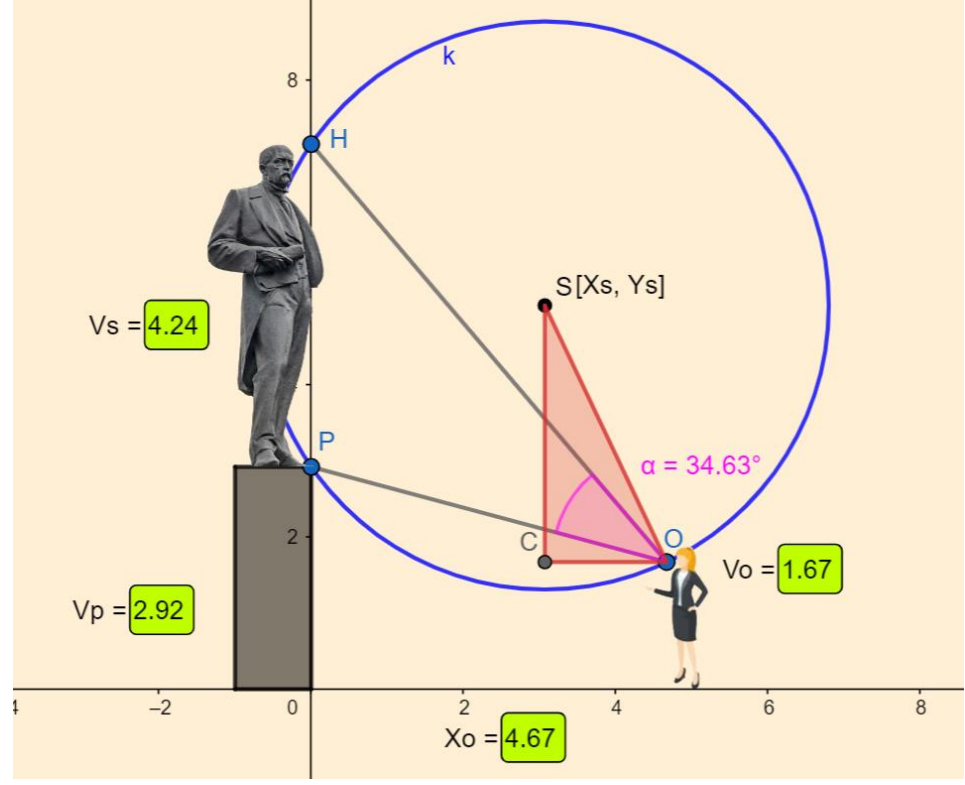

Obr. 12: Pravoúhlý trojúhelník ∆ OCS. (Zdroj: Autorka)

K tomu použijeme námi vytvořený pravoúhlý trojúhelník *∆OCS*.

Velikost strany  $|OS| = r$ , kde  $r$  je poloměr kružnice  $k$  procházející body  $O, P, H$ .

Velikost strany  $|OC| = x_0 - x_s$ , tzn. vzdálenost pozorovatele od sochy mínus  $x$  –ová souřadnice středu kružnice  $k$ .

Velikost strany  $|CS| = y_s - v_o = v_p + \frac{v_s}{2}$  $\frac{\nu_s}{2} - \nu_o$ , tzn. y –ová souřadnice středu kružnice mínus výška očí pozorovatele. Což lze také napsat jako součet výšky podstavce a poloviční výšky sochy mínus výška očí pozorovatele.

Nyní použijeme Pythagorovu větu:  $r^2 = (x_o - x_s)^2 + (v_p - v_o + \frac{v_s}{2})$  $\frac{v_s}{2}$ )<sup>2</sup>.

Výraz  $(v_p - v_o + \frac{v_s}{2})$  $\left(\frac{\nu_s}{2}\right)^2$  je konstantní. Výraz  $r^2$  bude tedy minimální, pokud bude minimální výraz  $(x_o - x_s)^2$ . Druhá mocnina rozdílu  $(x_o - x_s)$ , jež může být kladný i záporný, bude vždy kladná hodnota, a tudíž minimální může být jen v případě, že je rozdíl nulový, tzn.  $(x_o - x_s) = 0 \implies x_o = x_s$ .

Pro minimální poloměr  $r$  kružnice  $k$  pak platí:

$$
r_{min}^2 = \left(v_p - v_o + \frac{v_s}{2}\right)^2
$$

$$
r_{min} = \left(v_p - v_o + \frac{v_s}{2}\right)
$$

Už dříve bylo vysvětleno, že souřadnice  $x_s$  středu S kružnice k se s polohou  $x_o$ pozorovatele mění. Souřadnice  $y_S$  středu  $S$  zůstává neměnná. Animace změny souřadnice  $x_0$  pozorovatele v appletu Geogebry (součást Geogebra knihy) ukazuje posuv středu S po ose tětivy  $PH$  a současně i změnu velikosti poloměru  $r$  kružnice  $k$ .

Z obr. 12 je při pohledu na trojúhelník  $\triangle OCS$  patrné, že poloměr  $r = SO$  kružnice k se při vzdalování pozice pozorovatele od souřadnice  $x_s$  středu S zvětšuje. A to ať už jde o vzdalování se od souřadnice  $x_s$  směrem doprava (odstupování od sochy) či směrem doleva (přibližování se k soše). Poloměr  $r$  kružnice  $k$  bude proto minimální právě tehdy, když se pozorovatel bude nacházet přímo pod středem  $S$  kružnice  $k$ . V tom případě je přepona  $SO$  trojúhelníku  $\triangle OCS$  nejkratší. Bod  $O$  tak splyne s bodem  $C$ , přepona  $SO$ splyne s odvěsnou  $SC$  a z trojúhelníku  $\triangle OCS$  se stává úsečka  $SO = SC = r_{min}$ .

Z obr. 12 tak můžeme rovnou vyčíst velikost minimálního poloměru  $r_{min}$  kružnice  $k$ .

$$
r_{min} = y_S - y_C \t y_S = v_p + \frac{v_S}{2} \t y_C = y_0 = v_0
$$

$$
r_{min} = v_p + \frac{v_S}{2} - v_0
$$

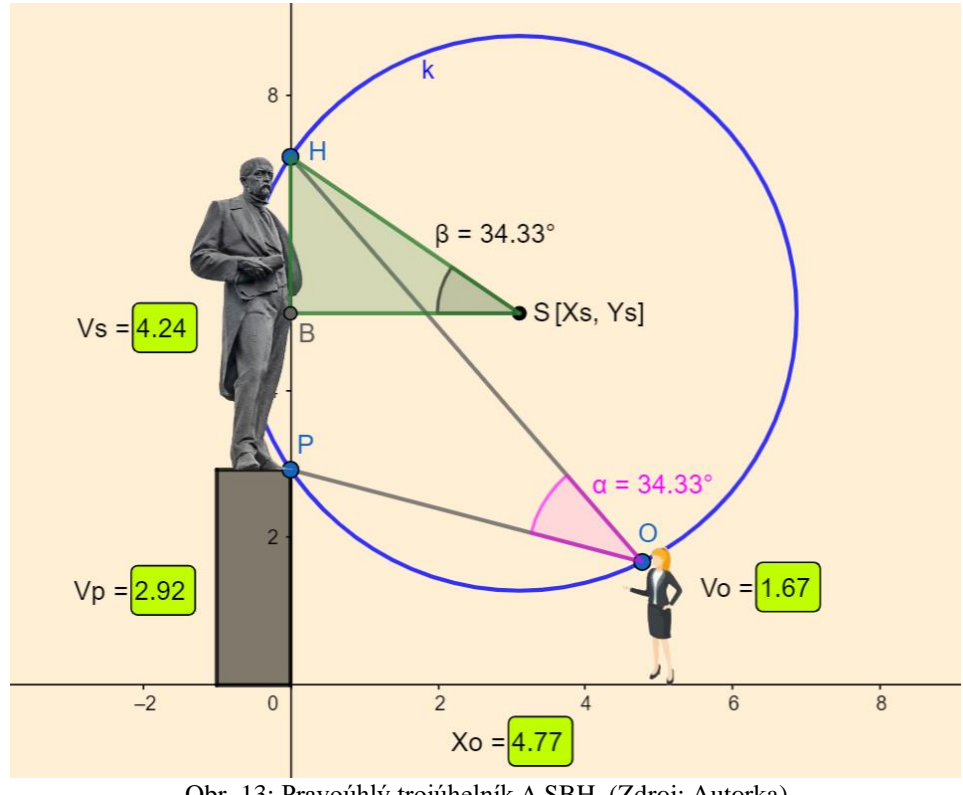

Obr. 13: Pravoúhlý trojúhelník ∆ SBH. (Zdroj: Autorka)

Jako poslední krok řešení si ukážeme postup výpočtu maximálního zorného úhlu a ideální vzdálenosti od sochy, abychom ji viděli právě v největším zorném úhlu. K tomu nám poslouží pravoúhlý trojúhelník ∆ *SBH*, viz obr. 13.

Velikost strany  $|SH| = r_{min}$ , kde  $r_{min}$  je minimální poloměr kružnice k.

Velikost strany  $|SB| = x_s = x_o$  (pro případ  $r_{min}$ ).

Velikost strany  $|BH| = \frac{v_s}{v_s}$  $\frac{v_s}{2}$ .

Použijeme Pythagorovu větu:  $x_0^2 + \left(\frac{v_s}{2}\right)^2$  $\left(\frac{v_s}{2}\right)^2 = r_{min}^2$ 

$$
x_o^2 = r_{min}^2 - \left(\frac{v_s}{2}\right)^2 \qquad \text{dosadime } r_{min}^2 = \left(v_p - v_o + \frac{v_s}{2}\right)^2
$$

$$
x_o^2 = (v_p - v_o)^2 + (v_p - v_o) \cdot v_s + \left(\frac{v_s}{2}\right)^2 - \left(\frac{v_s}{2}\right)^2
$$

$$
x_o = \sqrt{(v_p - v_o) \cdot (v_p - v_o + v_s)}
$$

Zjistili jsme výpočet ideální vzdálenosti pozorovatele od sochy. Dopočítáme ještě největší zorný úhel.

$$
\sin \beta_{max} = \sin \alpha_{max} = \frac{|BH|}{|SH|} = \frac{v_s}{2 \cdot r_{min}} = \frac{v_s}{2 \cdot (v_p - v_o) + v_s}
$$

$$
\alpha_{max} = \sin^{-1} \left( \frac{v_s}{2 \cdot (v_p - v_o) + v_s} \right)
$$

*Řešení pomocí extrému funkcí:*

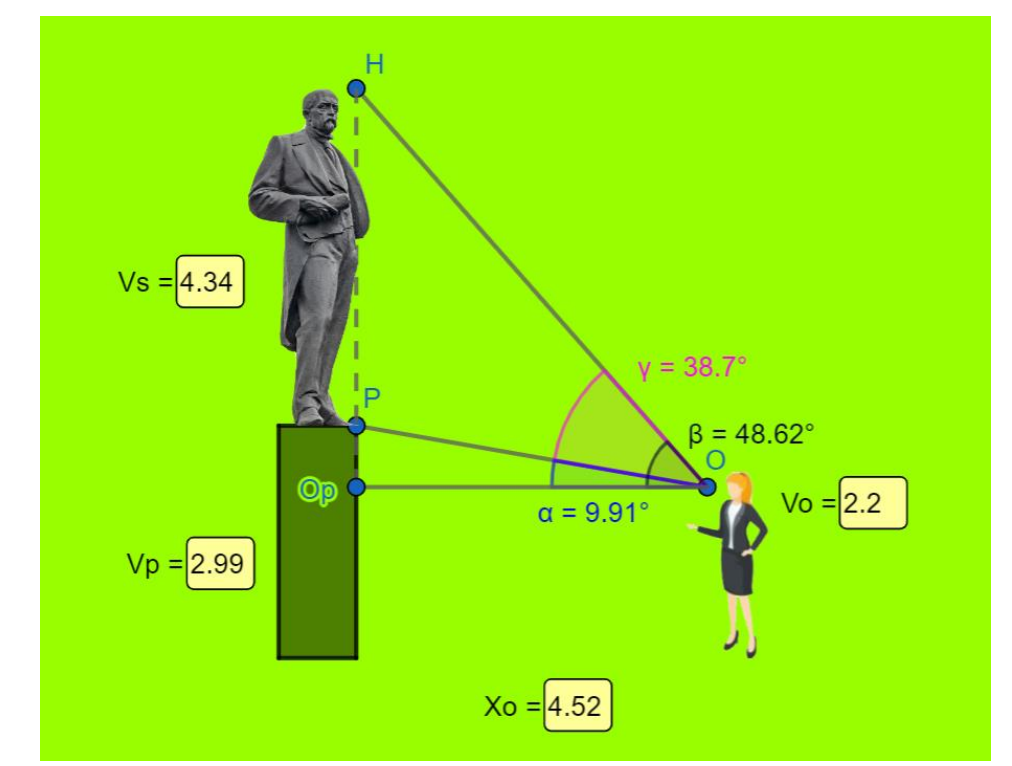

Obr. 14: Pozorovatel hledící na sochu (Zdroj: Autorka)

Tangens úhlu alfa je roven poměru délky protilehlé odvěsny ku délce přilehlé odvěsny, tzn.  $tg \alpha = \frac{v_p - v_o}{r}$  $\frac{v_0 - v_0}{x_0}$ . Tangens úhlu beta spočítáme obdobně, tzn.  $tg \beta = \frac{v_p - v_0 + v_s}{x_0}$  $\frac{v_0 + v_s}{x_0}$ . Ühel gama se rovná rozdílu úhlů beta a alfa, tj.  $\gamma = \beta - \alpha$ . Jelikož potřebujeme zjistit úhly alfa a beta k spočítání úhlu gama, použijeme proto inverzní funkci k funkci tangens, tj. arkus tangens:  $\gamma = arctg \frac{v_p - v_o + v_s}{r}$  $\frac{v_o + v_s}{x_o}$  – arctg  $\frac{v_p - v_o}{x_o}$  $\frac{1-\nu_0}{x_0}$ .

Nyní použijeme substituci  $u = v_p - v_o + v_s$ ;  $v = v_p - v_o$ .

$$
\gamma(x_o) = \arctg \frac{u}{x_o} - \arctg \frac{v}{x_o}
$$

Úhel  $\gamma$  je funkcí parametru  $x_o$ . Chceme zjistit extrém funkce, tj. takový bod funkce, který ve svém okolí nabývá největší hodnoty (maximum) nebo nejmenší hodnoty (minimum). Nejdříve funkci  $\gamma(x_0) = \arctg \frac{u}{x_0} - \arctg \frac{v}{x_0}$  zderivujeme a poté získanou derivaci položíme rovnou nule. Řešením takovéto rovnice jsou body podezřelé z extrému, jež se nazývají stacionární body.

$$
\gamma'(x_0) = \frac{1}{1 + \frac{u^2}{x_0^2}} \cdot (-u \cdot x_0^{-2}) - \frac{1}{1 + \frac{v^2}{x_0^2}} \cdot (-v \cdot x_0^{-2})
$$
  
\n
$$
= \frac{1}{\frac{x_0^2 + u^2}{x_0^2}} \cdot \left(\frac{-u}{x_0^2}\right) - \frac{1}{\frac{x_0^2 + v^2}{x_0^2}} \cdot \left(\frac{-v}{x_0^2}\right)
$$
  
\n
$$
\gamma'(x_0) = \frac{-u}{x_0^2 + u^2} - \left(\frac{-v}{x_0^2 + v^2}\right) = \frac{v}{x_0^2 + v^2} - \frac{u}{x_0^2 + u^2}
$$
  
\n
$$
= \frac{v \cdot (x_0^2 + u^2) - u \cdot (x_0^2 + v^2)}{(x_0^2 + v^2) \cdot (x_0^2 + u^2)}
$$

$$
\frac{v \cdot (x_0^2 + u^2) - u \cdot (x_0^2 + v^2)}{(x_0^2 + v^2) \cdot (x_0^2 + u^2)} = 0
$$

výraz je nulový, když je čitatel roven nule

$$
v \cdot (x_0^2 + u^2) - u \cdot (x_0^2 + v^2) = 0
$$
  

$$
vx_0^2 - ux_0^2 + vu^2 - uv^2 = 0
$$
  

$$
x_0^2 \cdot (v - u) = uv^2 - vu^2
$$
  

$$
x_0^2 \cdot (v - u) = uv \cdot (v - u)
$$
  

$$
x_0^2 = uv
$$
  

$$
x_0 = \pm \sqrt{uv} \rightarrow x_0 = \sqrt{uv}
$$

Výsledek naznačuje, že průběh funkce má dva osově symetrické stacionární body. Pro další rozbor se omezíme pouze na kladnou souřadnici stacionárního bodu  $x_0 = +\sqrt{uv}$ . Záporná souřadnice  $x_0 = -\sqrt{uv}$  by znamenala, že pozorovatel stojí za zády sochy, která zezadu není ničím zajímavá, a navíc často nemívají sochy za zády tolik volného prostoru pro jejich pozorování. Funkční hodnota ve stacionárním bodě:

$$
\gamma(\sqrt{uv}) = \arctg \frac{u}{\sqrt{uv}} - \arctg \frac{v}{\sqrt{uv}}
$$

$$
\gamma(\sqrt{uv}) = \arctg \sqrt{\frac{u}{v}} - \arctg \sqrt{\frac{v}{u}}
$$

Nalezli jsme souřadnice stacionárního bodu:  $\sqrt{uv}$ ;  $\left(\arctan \frac{u}{v}\right)$  $\frac{u}{v}$  – arctg  $\sqrt{\frac{v}{u}}$  $\frac{\nu}{u}$ ].

Stacionární bod existuje pouze za předpokladu, že výrazy pod odmocninou budou kladné a parametry  $u, v$  musí být navíc různé od nuly, neboť se nachází ve jmenovateli zlomku.

Substituční parametry:  $u = v_p - v_o + v_s$ ;  $v = v_p - v_o$ Předpokládáme, že k soše vzhlížíme vzhůru, tzn. že  $(v_p - v_o + v_s) > 0$ , a tudíž i parametr  $u > 0$ .

Jedinou podmínkou tedy je, aby  $v > 0 \rightarrow v_p - v_o > 0 \rightarrow v_p > v_o$ .

Pokud je výška očí pozorovatele větší nebo rovna výšce podstavce sochy  $(v_0 \ge v_p)$ , pak nemá funkce  $\gamma(x_0)$  žádný extrém, a tudíž nelze ani nalézt takový odstup  $x_0$  od sochy, aby pozorovací úhel  $\gamma$  byl maximální. Pozorovací úhel neustále narůstá s přibližováním se k podstavci sochy. Z fyziologického hlediska nelze už ani sochu plně sledovat, protože od osy oka směrem nahoru je zorný úhel menší jak 55° (je omezen očními víčky). Zároveň se při tak velkém přiblížení k podstavci zmenšuje i zorné pole lidského oka.

Nás však zajímá, zda se ve stacionárním bodě  $\sqrt{uv}$ ;  $\left( \arctg \right) \frac{u}{v}$  $\frac{u}{v}$  – arctg  $\sqrt{\frac{v}{u}}$  $\left(\frac{v}{u}\right)\right|$  nachází maximum funkce, proto spočítáme druhou derivaci funkce  $\gamma(x_0)$ .

$$
\gamma'(x_o) = \frac{v}{x_o^2 + v^2} - \frac{u}{x_o^2 + u^2}
$$

$$
\gamma''(x_o) = \frac{0 \cdot (x_o^2 + v^2) - v \cdot (2x_o + 0)}{(x_o^2 + v^2)^2} - \frac{0 \cdot (x_o^2 + u^2) - u \cdot (2x_o + 0)}{(x_o^2 + u^2)^2}
$$

$$
\gamma''(x_o) = \frac{-2vx_o}{(x_o^2 + v^2)^2} - \frac{-2ux_o}{(x_o^2 + u^2)^2} = \frac{-2vx_o}{(x_o^2 + v^2)^2} + \frac{2ux_o}{(x_o^2 + u^2)^2}
$$

Za  $x_0$  dosadíme  $\sqrt{uv}$ :

$$
\gamma''(\sqrt{uv}) = \frac{-2v \cdot \sqrt{uv}}{(uv + v^2)^2} + \frac{2u \cdot \sqrt{uv}}{(uv + u^2)^2} = \frac{-2v \cdot \sqrt{uv}}{v^2 \cdot (u + v)^2} + \frac{2u \cdot \sqrt{uv}}{u^2 \cdot (u + v)^2}
$$

$$
= \frac{-2 \cdot \sqrt{uv}}{v \cdot (u + v)^2} + \frac{2 \cdot \sqrt{uv}}{u \cdot (u + v)^2} = \frac{-2u \cdot \sqrt{uv} + 2v \cdot \sqrt{uv}}{uv \cdot (u + v)^2}
$$

$$
= \frac{2 \cdot \sqrt{uv} \cdot (v - u)}{uv \cdot (u + v)^2}
$$

$$
\gamma''(\sqrt{uv}) = \frac{2 \cdot \sqrt{uv} \cdot (v - u)}{uv \cdot (u + v)^2}
$$

Již při určení stacionárních bodů jsme stanovili podmínky, že  $u, v > 0$ . Proto i součin  $uv > 0$  a součet  $(u + v) > 0$ . Rozhodující pro znaménko druhé derivace  $\gamma''(\sqrt{uv})$  je rozdíl  $(v - u)$ .

Dosadíme do něj zpět výrazy, které jsme na začátku substituovali:

$$
v_p - v_o - (v_p - v_o + v_s) = -v_s
$$

Záporné znaménko před  $v_s$  způsobí, že druhá derivace funkce  $\gamma''(x_o)$  je záporná. Tudíž funkce  $\gamma(x_o)$  nabývá ve stacionárním bodě  $x_o = \sqrt{uv}$  maxima. Podobně bychom zjistili, že maxima nabývá i ve stacionárním bodě  $x_0 = -\sqrt{uv}$ . Sledování sochy zezadu jsme však vyloučili.

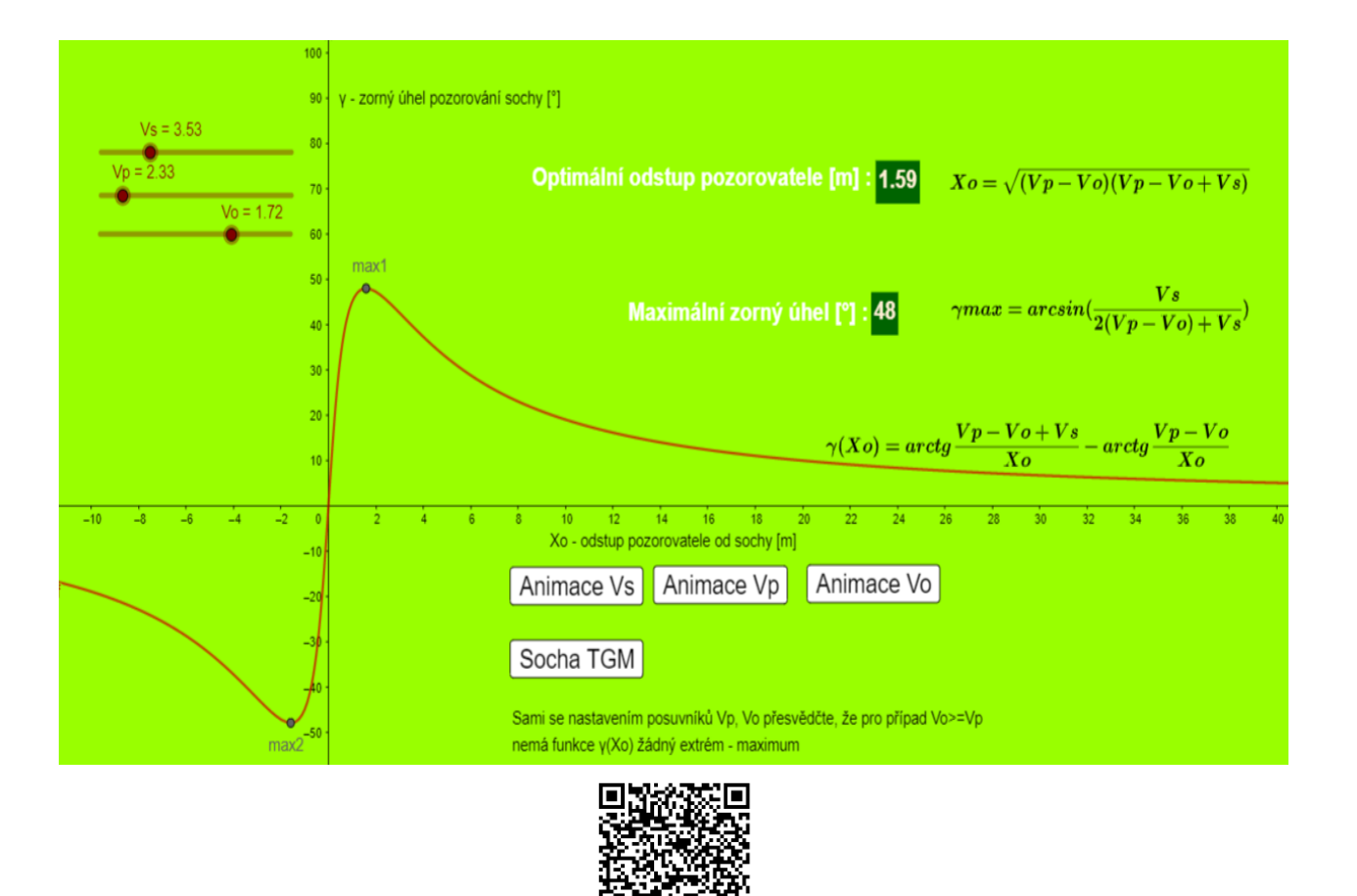

Obr. 15: Graf průběhu funkce  $\gamma(x_o)$ . (Zdroj: Autorka)

E

## *Úloha v reálném prostředí*

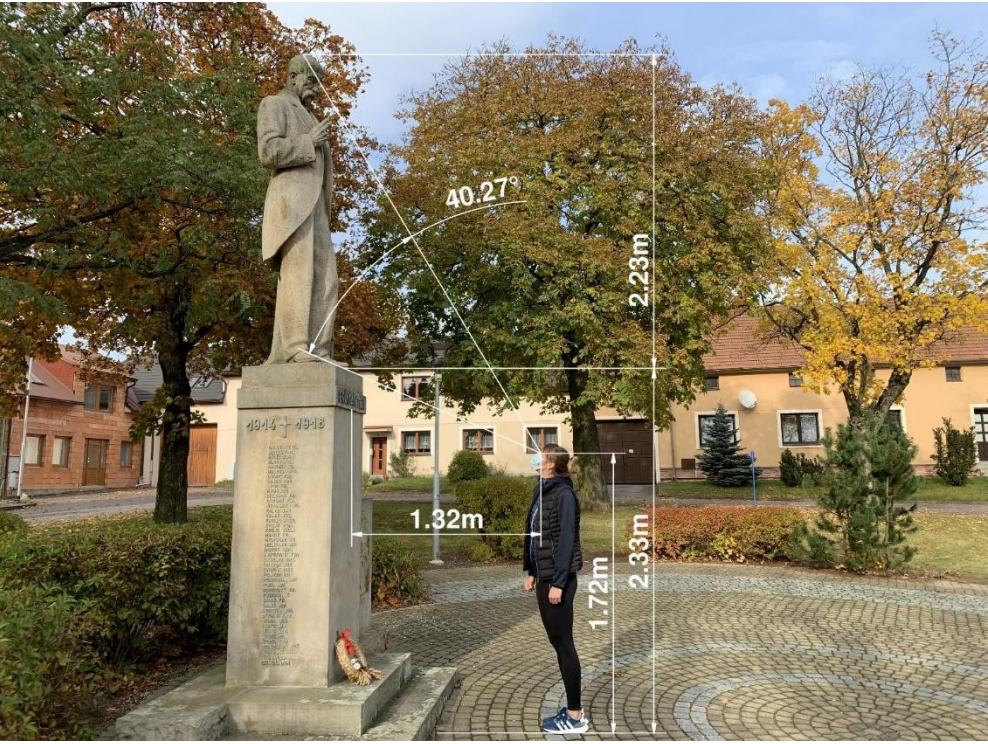

Obr. 16: Socha T. G. Masaryka. (Zdroj: Autorka)

 Na tomto obrázku můžete vidět sochu prvního československého prezidenta T. G. Masaryka, která se nachází v městyse Nové Veselí.

 Dle písemného sdělení novoveselské archivářky Marcely Vencelidesové tvoří pomníky prezidenta T. G. Masaryka početnou skupinu ve tvorbě místního rodáka, akademického sochaře Julia Pelikána. Byl jedním z několika sochařů, kterým Masaryk tzv. "seděl modelem". Stalo se tak na letním sídle prezidenta v Židlochovicích ve dnech 30.6.1930-2.7.1930. Současně sochař obdržel i 12 fotografií, na kterých byl prezident zachycen z různých úhlů a velice detailní protokol s jeho tělesnými mírami. V souvislosti s připomínkou 20. výročí od konce války a vznikem republiky vytvořil sochař Pelikán v Novém Veselí pomník věnovaný jejím obětem a prezidentu osvoboditeli. Socha byla instalována během července 1939. Přesné datum slavnostního odhalení bohužel není známo. Hned následujícího roku přišlo nařízení o odstranění sochy. Ta byla údajně umístěna do dřevěné bedny a uložena v hasičské zbrojnici. V roce 1942 však bylo nařízeno její rozbití a zlikvidování. Sochař Pelikán nicméně vytvořil podobnou sochu po 2. světové válce. Ta byla slavnostně odhalena v říjnu 1947. Na svém místě vydržela až do 14. října 1984, kdy byla "na příkaz politických a státních orgánů" odvezena do

depozitáře Horáckého muzea v Novém Městě na Moravě. Odtamtud byla v "revolučních listopadových dnech" vyzvednuta a následně umístěna na své původní místo.

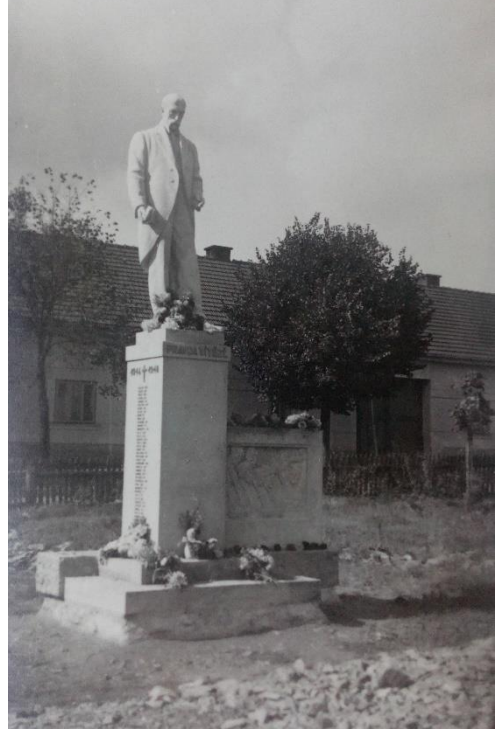

Obr. 17: Původní socha T. G. Masaryka. (Zdroj: Archiv obce)

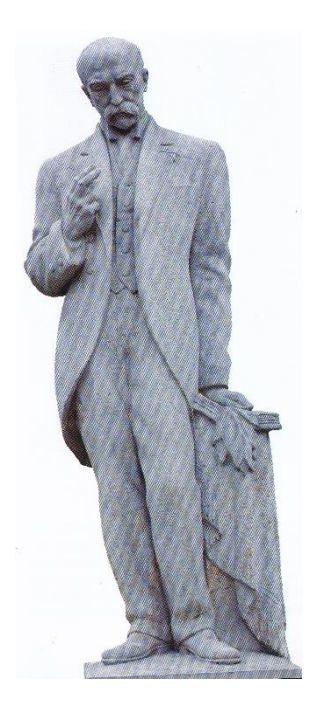

Obr. 18: Současná socha, vytvořená r. 1947.

(Zdroj: Intimní exprese – Osud a dílo Julia Pelikána (1887-1969) v dramatu 20. století)

## *Měření výšky sochy v terénu pomocí tužky a měřícího pásma*

Pozorovatel drží v natažené paži tužku rovnoběžně se stojící sochou. Současně mění svůj odstup od sochy a úhlový sklon paže tak, aby průmětem tužky na sledovanou sochu splynul její horní konec s hlavou sochy a spodní konec tužky s patou sochy. V takovéto konstelaci vytvoří (viz. označení v appletu) výška sochy (FI) se vzdáleností paty sochy od oka pozorovatele (OF) a délka tužky (BC) se vzdáleností spodního okraje tužky od oka pozorovatele (OB) strany dvou podobných trojúhelníků.

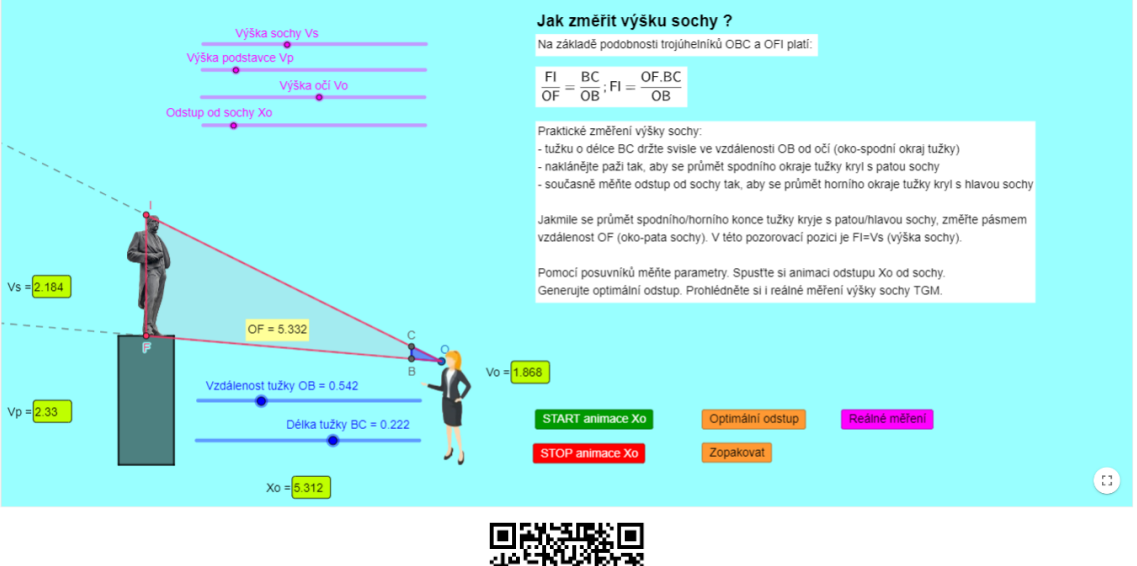

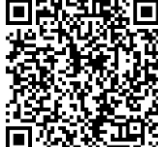

Obr. 19: Podobnost trojúhelníků vzniklých na základě průmětu tužky na sochu neznámé výšky

(Zdroj: Autorka)

K určení neznámé výšky sochy nám proto stačí znát jednak délku promítaného předmětu (tužky) a potom už jen pomocí měřícího pásma zjištěnou vzdálenost spodního okraje tužky a vzdálenost paty sochy od oka pozorovatele.

Výšku sochy FI dopočítáme podle vzorce:  $FI = \frac{OF \cdot BC}{OR}$  $rac{P}{OB}$ .

Přesnost této metody není příliš vysoká. Závisí na kvalitě zraku pozorovatele a jeho subjektivního vyhodnocení průmětu tužky na měřenou sochu.

# *Měření výšky sochy metodou srovnání délky stínů, které vrhají dva výškově rozdílné předměty na zem*

Světlo ze slunečního záření dopadá na povrch Země ve vlnoplochách. Zakřivení těchto vlnoploch je díky obrovské vzdálenosti Země od Slunce naprosto zanedbatelné. Vlnoplochy lze tudíž považovat za rovinné. Sluneční paprsky, kolmé na tyto vlnoplochy, jsou tedy prakticky rovnoběžné. (Bubník a kol., 2015)

Díky rotaci Země kolem své osy se pro pozorovatele na Zemi s denním časem mění relativně poloha Slunce na obloze. Se změnou polohy Slunce se tak mění i úhel dopadajících světelných slunečních paprsků na povrch Země.

Výškové objekty tak vrhají díky dopadajícím slunečním paprskům na zemský povrch stín, jehož délka je závislá na výšce daného objektu a úhlu dopadajících paprsků. Pokud ve stejném časovém okamžiku změříme délku stínu dvou objektů, z nichž u jednoho známe jeho výšku, můžeme opět na základě podobnosti trojúhelníků dopočítat neznámou výšku druhého objektu.

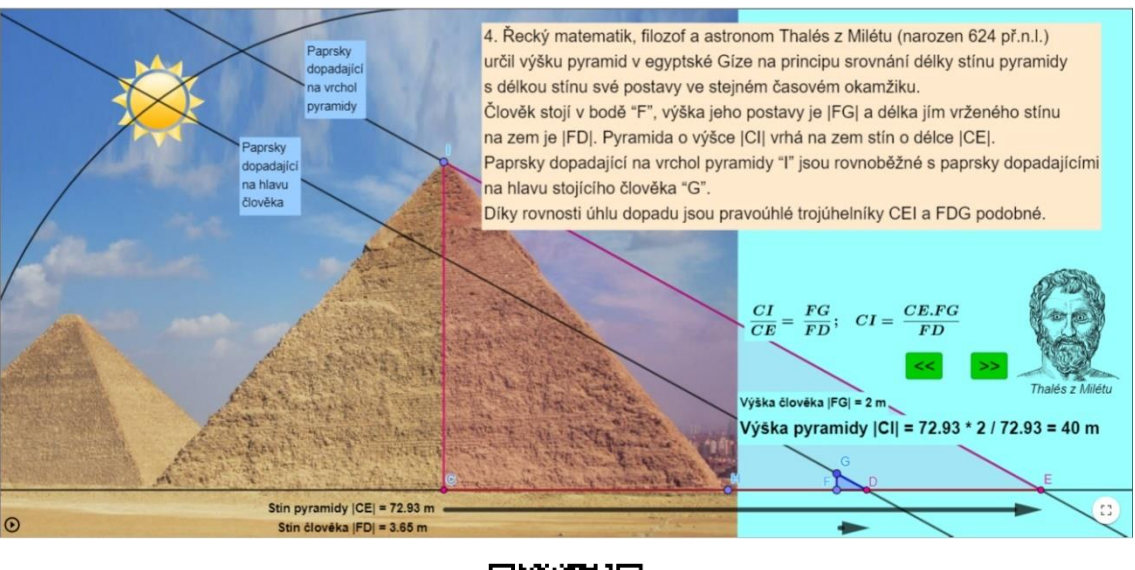

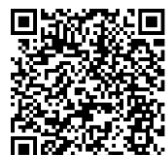

Obr. 20: Určení neznámé výšky objektu srovnáním délek stínu (Zdroj: Autorka)

Metoda určení výšky objektu na principu délky vrhaného stínu není příliš přesná. Nepřesnost nepřináší ani tak předpoklad rovnoběžnosti dopadajících paprsků na měřený a referenční objekt. Vrchol objektu totiž nemá ostrou hranu (např. hlava sochy), paprsky

se na něm lámou, a tak je i konec stínu "rozostřený". Právě toto ztěžuje přesné změření délky stínu.

Ve vytvořených appletech sdružených do GeoGebra knihy lze nalézt:

- Detailní vysvětlení metody určení optimální vzdálenosti pozorovatele pro sledování sochy v maximálním zorném úhlu. Animaci všech parametrů sledování sochy. Reálné vyhodnocení maximálního pozorovacího úhlu sochy T. G. Masaryka
- Detailní vysvětlení metody určení výšky sochy pomocí promítaného předmětu (tužky) včetně animace a reálného měření výšky sochy T. G. Masaryka
- Detailní vysvětlení metody určení výšky sochy srovnáním délek stínů vržených sochou a pozorovatelem včetně animace a reálného měření výšky sochy T. G. Masaryka

**Příklad 4.6: Záhadný čtvereček.** Na obrázku vidíte dva trojúhelníky. Oba se skládají z naprosto stejných částí. Jak je tedy možné, že v tom prvním trojúhelníku je čtvereček navíc? Kde se tam vzal? Zkuste odhalit tajemství tohoto hlavolamu.

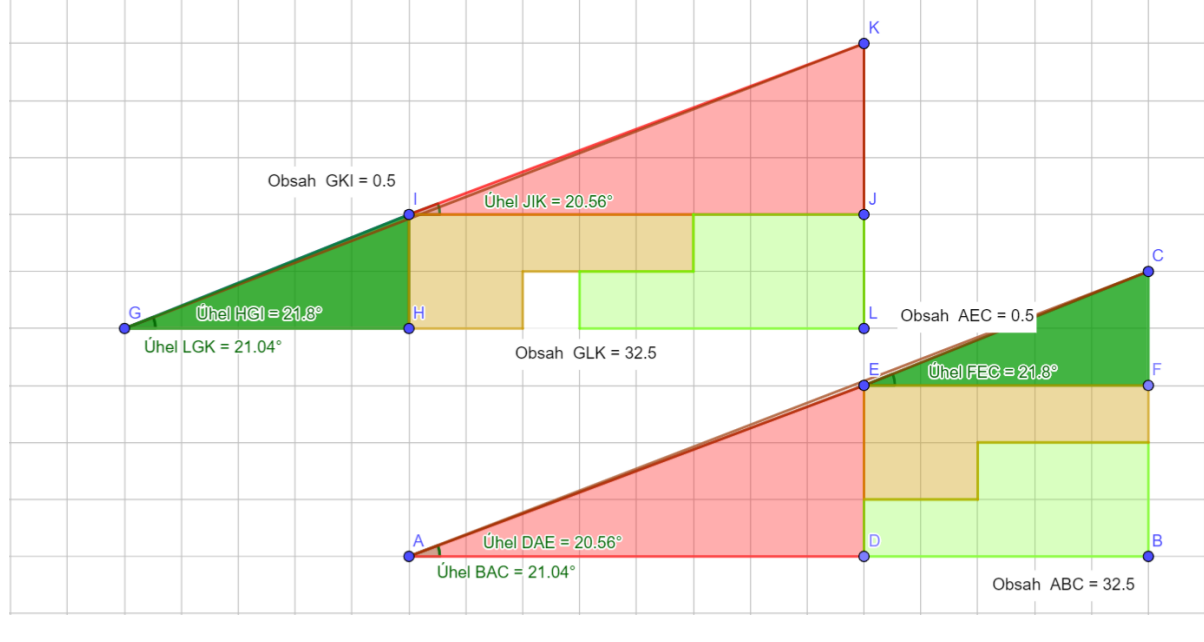

*Převzato z Hádanky a hlavolamy, 2013*

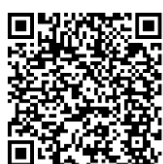

Obr. 21: Trojúhelníky ve čtvercové síti (Zdroj: Autorka)

*Řešení:*

Zelený a červený trojúhelník nejsou ve skutečnosti trojúhelníky podobné.

Poměr odvěsen: červený trojúhelník  $\frac{DE}{AD} = \frac{3}{8}$  $\frac{3}{8} = \frac{15}{40}$  $\frac{15}{40}$ , zelený trojúhelník  $\frac{FC}{EF} = \frac{2}{5}$  $\frac{2}{5} = \frac{16}{40}$  $\frac{16}{40}$ .

Zmíněné trojúhelníky mají tudíž odlišné vrcholové úhly ∢DAE=20,56°, ∢FEC=21,8°.

Jejich seskupením do velkého pravoúhlého trojúhelníku ∆ ABC není úsečka AC ve skutečnosti přeponou. Napojení přepon AE a EC pouze vyvolává optický klam, že jde o úsečku AC. Ve skutečnosti jde o lomenou čáru AEC. Podobně seskupením do pravoúhlého trojúhelníku ∆ GLK není spojnice GIK úsečkou (přeponou), nýbrž lomenou čarou.

Pokud budeme uvažovat, že přepona trojúhelníku ABC je přímka, pak je obsah trojúhelníku ABC ve skutečnosti větší o obsah trojúhelníku AEC.

Důkaz:

$$
S_{\triangle ABC} = \frac{(8+5)\cdot(3+2)}{2} = \frac{65}{2} = 32,5 \leftarrow \text{klamný obsah}
$$

$$
S_{\triangle ADE} = \frac{8\cdot 3}{2} = 12 \qquad S_{\square DBFE} = 5 \cdot 3 = 15 \qquad S_{\triangle EFC} = \frac{5\cdot 2}{2} = 5
$$

$$
12 + 15 + 5 = 32 \leftarrow \text{reálný obsah}
$$

Podobně za předpokladu, že přepona trojúhelníku GLK je přímka, pak je obsah trojúhelníku GLK ve skutečnosti menší o obsah trojúhelníku GKI.

Důkaz:

$$
S_{\Delta GLK} = \frac{(5+8)(2+3)}{2} = \frac{65}{2} = 32,5 \leftarrow \text{klamný obsah}
$$

$$
S_{\Delta GHI} = \frac{5 \cdot 2}{2} = 5 \qquad S_{\square HLJI} = 8 \cdot 2 = 16 \qquad S_{\Delta IJK} = \frac{8 \cdot 3}{2} = 12
$$

$$
5 + 16 + 12 = 33 \leftarrow \text{reálný obsah}
$$

V programu GeoGebra jsme vyšetřili, že obsah trojúhelníku AEC je roven 0,5 stejně jako obsah trojúhelníku GKI je roven 0,5.

$$
S_{AEC} = S_{GKI} = 0.5
$$
  
\n
$$
S_{ABC} = S_{GLK} = 32.5
$$
  
\n
$$
S\Delta_1 = S_{ABC} - S_{AEC}
$$
  
\n
$$
S\Delta_2 = S_{GLK} + S_{GKI}
$$
  
\n
$$
S\Delta_2 = S_{GLK} + S_{GKI}
$$
  
\n
$$
S\Delta_{EC} = S_{GLK} + S_{GKI}
$$
  
\n
$$
S\Delta_{EC} = S_{GLK} + S_{GKI}
$$
  
\n
$$
S\Delta_{EC} = S_{GLK} + S_{GKI}
$$
  
\n
$$
S\Delta_{EC} = S_{GLK} + S_{GKI}
$$
  
\n
$$
S\Delta_{EC} = S_{GLK} + S_{GKI}
$$

Rozdíl obsahů pravoúhlých trojúhelníků ( $S\Delta_2 - S\Delta_1$ ) složených z barevných částí je roven 1, což je právě obsah jednoho čtverečku, který je v  $\Delta_2$  navíc.

Pokud bychom nepoužili program GeoGebra, lze obsah obecného trojúhelníku vypočítat pomocí délek jeho stran. Odvození obsahu obecného trojúhelníku (viz níže) vychází z důkazu *Heronova vzorce*:

$$
S = \sqrt{s(s-a)(s-b)(s-c)}
$$
, kde  $s = \frac{a+b+c}{2}$  je poloviční obvod trojúhelníku.

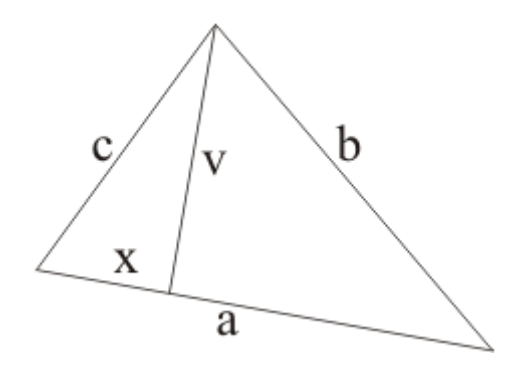

$$
(1) \qquad \qquad x^2 + v^2 = c^2
$$

(2) 
$$
(a-x)^2 + v^2 = b^2
$$

$$
(3) = (2) - (1) \qquad \qquad a^2 - 2ax = b^2 - c^2
$$

Ze vztahu  $(3)$  vyjádříme  $x$ :

$$
x = \frac{a^2 - b^2 + c^2}{2a}
$$

Ze vztahu  $(1)$  vyjádříme výšku  $\nu$  a dosadíme za  $x$ :

$$
v^{2} = c^{2} - x^{2}
$$

$$
v^{2} = c^{2} - \left(\frac{a^{2} - b^{2} + c^{2}}{2a}\right)^{2}
$$

Pravou stranu převedeme na společný jmenovatel

$$
v^2 = c^2 - \frac{(a^2 - b^2 + c^2)^2}{4a^2}
$$

Výraz odmocníme

$$
v = \frac{\sqrt{4c^2a^2 - (a^2 - b^2 + c^2)^2}}{2a}
$$

Dosadíme výšku do vzorce pro obsah trojúhelníku

(4)  
\n
$$
S = \frac{av}{2}
$$
\n
$$
S = \frac{\sqrt{4c^2a^2 - (a^2 - b^2 + c^2)^2}}{4}
$$

Pro výraz pod odmocninou provedeme rozklad rozdílu druhých mocnin na součin

$$
S = \frac{\sqrt{(2ac + a^2 - b^2 + c^2)(2ac - a^2 + b^2 - c^2)}}{4}
$$

Mnohočleny v závorce nahradíme druhou mocninou dvojčlenu

$$
S = \frac{\sqrt{(a^2 + 2ac + c^2 - b^2)[b^2 - (a^2 - 2ac + c^2)]}}{4} = \frac{\sqrt{[(a + c)^2 - b^2][b^2 - (a - c)^2]}}{4}
$$

Rozdíl druhých mocnin v hranatých závorkách rozložíme opět na součin

$$
S = \frac{\sqrt{(a+c+b)(a+c-b)(b+a-c)(b-a+c)}}{4}
$$

Obvod trojúhelníku  $o = a + b + c$ 

$$
(a + c - b) = (a + b + c - 2b) = (o - 2b)
$$
  
\n
$$
(b + a - c) = (a + b + c - 2c) = (o - 2c)
$$
  
\n
$$
(b - a + c) = (a + b + c - 2a) = (o - 2a)
$$

$$
S = \frac{\sqrt{o(o-2b)(o-2c)(o-2a)}}{4} = \frac{\sqrt{\frac{o}{8}(\frac{o}{2}-a)(\frac{o}{2}-b)(\frac{o}{2}-c)}}{4}
$$

Označíme polovinu obvodu trojúhelníku jako  $s = \frac{0}{3}$ 2

$$
S = \frac{\sqrt{\frac{s}{16}(s-a)(s-b)(s-c)}}{4} = \sqrt{s(s-a)(s-b)(s-c)}
$$

■

Pro výpočet obsahu obecného trojúhelníku AEC určíme jeho velikosti stran. Jednotkou velikosti je dílek mřížky.

Velikost strany AE vypočteme z pravoúhlého trojúhelníku ADE

$$
|AE| = \sqrt{|AD|^2 + |DE|^2} = \sqrt{8^2 + 3^2} = \sqrt{73}
$$

Velikost strany EC vypočteme z pravoúhlého trojúhelníku EFC

$$
|EC| = \sqrt{|EF|^2 + |FC|^2} = \sqrt{5^2 + 2^2} = \sqrt{29}
$$

Velikost strany AC vypočteme z pravoúhlého trojúhelníku ABC

$$
|AC| = \sqrt{|AB|^2 + |BC|^2} = \sqrt{13^2 + 5^2} = \sqrt{194}
$$

Nyní vypočítáme obsah S (4) obecného trojúhelníku AEC pomocí druhých mocnin délek jeho stran.

$$
a = |AE| = \sqrt{73} \qquad a^2 = 73
$$
  
\n
$$
b = |EC| = \sqrt{29} \qquad b^2 = 29
$$
  
\n
$$
c = |AC| = \sqrt{194} \qquad c^2 = 194
$$
  
\n
$$
S = \frac{\sqrt{4.194.73 - (73 - 29 + 194)^2}}{4} = \frac{\sqrt{56648 - 56644}}{4} = \frac{\sqrt{4}}{4} = \frac{1}{2} = 0.5
$$

Pro trojúhelník GKI platí:

$$
|KI| = |AE| = \sqrt{73}
$$
  

$$
|IG| = |EC| = \sqrt{29}
$$
  

$$
|GK| = |AC| = \sqrt{194}
$$

Proto i obsah trojúhelníku GKI je rovný 0.5

 Tuto úlohu vymyslel newyorský amatérský kouzelník Paul Curry v roce 1953. Od té doby je úloha známá jako Curryho paradox. Přesto zmínka o principu paradoxu sahá již do šedesátých let 19. století.

 Číselné rozměry částí pravoúhlého trojúhelníku (2, 3, 5, 8, 13) jsou postupná Fibonacciho čísla, která tvoří spolu s dalšími členy Fibonacciho posloupnost. (Missing square puzzle, 2006. Překlad: Autorka)

Fibonacciho posloupnost je definovaná jako  $a_n = a_{n-1} + a_{n-2}$ , přičemž člen  $a_1 = 1$ a člen  $a_2 = 1$ .

Člen  $a_3 = a_2 + a_1 = 1 + 1 = 2$ Člen  $a_4 = a_3 + a_2 = 2 + 1 = 3$ Člen  $a_5 = a_4 + a_3 = 3 + 2 = 5$ Člen  $a_6 = a_5 + a_4 = 5 + 3 = 8$ Člen  $a_7 = a_6 + a_5 = 8 + 5 = 13$ 

 Tímto způsobem bychom mohli počítat dál. Pokud se podíváme na pár příkladů, kde se Fibbonaciho posloupnost nachází a využívá, budeme možná překvapeni.

 Fibbonaciho posloupnost hraje zásadní roli ve fylotaxii, která zkoumá uspořádání listů, větví, květů nebo semen v rostlinách s hlavním cílem zdůraznit existenci pravidelných vzorců. Čísla Fibbonaciho posloupnosti můžeme najít ve spirálách tvořených jednotlivými květy ve složených květenstvích např. u sedmikrásek a slunečnic.

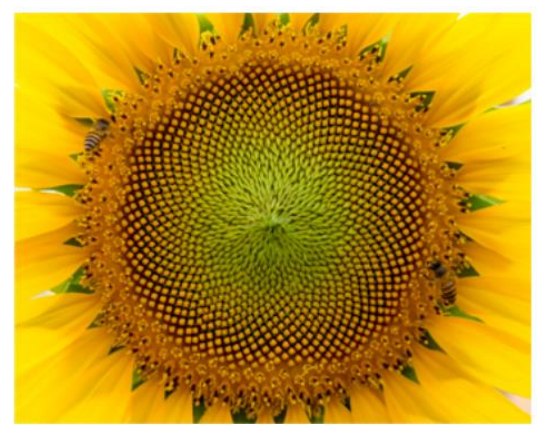

Obr. 22: Ve slunečnici jsou jednotlivé květy uspořádány podél zakřivených linií, které se otáčejí ve směru a proti směru hodinových ručiček (Zdroj: [http://www.eniscuola.net/en/2016/06/27/the-numbers-of-nature](http://www.eniscuola.net/en/2016/06/27/the-numbers-of-nature-the-fibonacci-sequence/)[the-fibonacci-sequence/\)](http://www.eniscuola.net/en/2016/06/27/the-numbers-of-nature-the-fibonacci-sequence/)

 Další jednoduchý příklad, kde je možné najít Fibonacciho posloupnost v přírodě, se týká počtu okvětních lístků květin. Většina z nich má 3 (jako lilie a kosatec), 5 (šípky, tolije bahenní) nebo 8 (krásenka zpeřená), 13 (některé sedmikrásky), 21 (čekanka), 34, 55 nebo 89 (hvězdicovité rostliny). (The numbers of nature: the Fibonacci sequence, 2016. Překlad: Autorka)

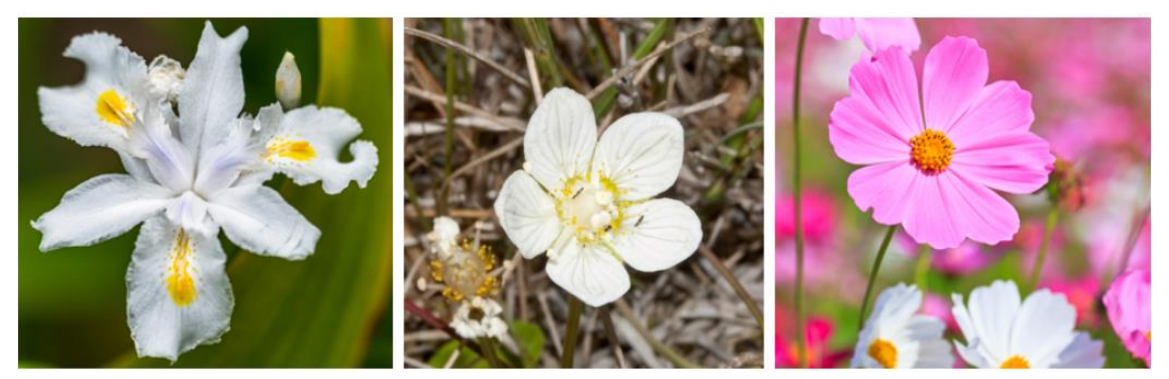

Obr. 23: Kosatec (3 okvětní lístky), Tolije bahenní (5 okvětních lístků), Krásenka zpeřená (8 okvětních lístků). (Zdroj: [http://www.eniscuola.net/en/2016/06/27/the-numbers-of-nature-the-fibonacci-sequence/\)](http://www.eniscuola.net/en/2016/06/27/the-numbers-of-nature-the-fibonacci-sequence/)

 Hojné využití Fibonacciho posloupnosti najdeme v marketingu. Některá známá loga firem, např. Apple, jsou vytvořena na principu Fibonacciho posloupnosti (viz obr. 24)

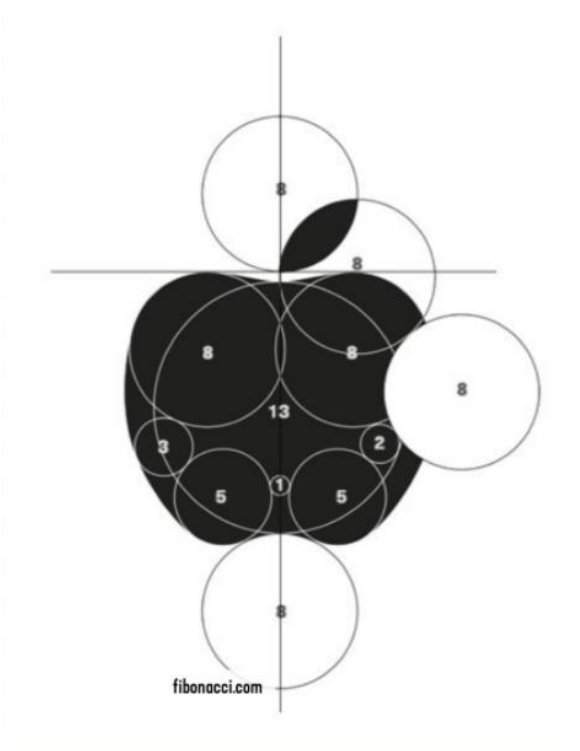

Obr. 24: Fibonacciho posloupnost uplatněná v logu americké firmy Apple Inc. (Zdroj: [https://fibonacci.com/applied-arts/\)](https://fibonacci.com/applied-arts/)

 U Fibonacciho posloupnosti se často setkáváme s pojem spirála, která vznikne, jestliže vytváříme postupně čtverce o rozměrech, které odpovídají číslům Fibonacciho posloupnosti.

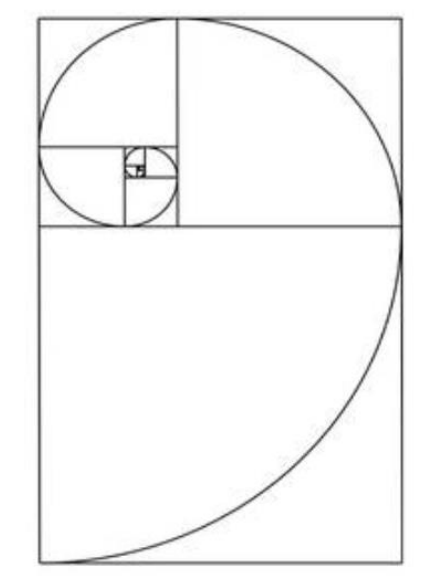

Obr. 25: Fibonacciho spirála (Zdroj: [https://amp.classicfm.com/discover-music/fibonacci-sequence-in](https://amp.classicfm.com/discover-music/fibonacci-sequence-in-music/)[music/\)](https://amp.classicfm.com/discover-music/fibonacci-sequence-in-music/)

 Tato posloupnost, vzorec a spirála se využívá také v umění a hudbě. Dokonce i Leonardo Da Vinci, autor slavného obrazu Mona Lisa, využil Fibonacciho spirály. (Rizzi, 2019. Překlad: Autorka)

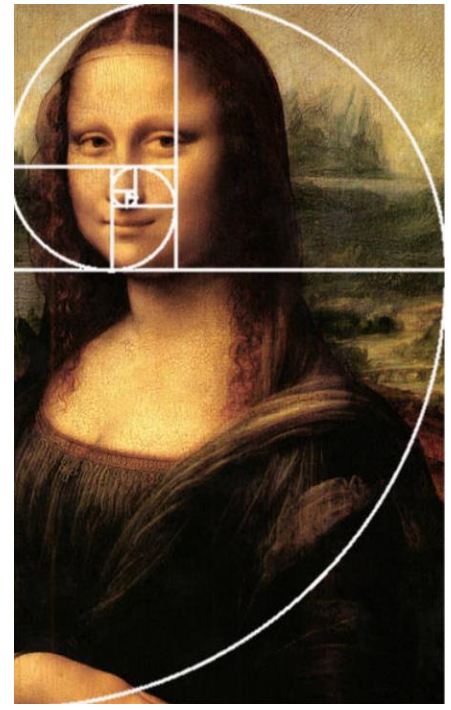

Obr. 26: Fibonacciho spirála na obraze Mona Lisa (Zdroj[: https://amp.classicfm.com/discover](https://amp.classicfm.com/discover-music/fibonacci-sequence-in-music/)[music/fibonacci-sequence-in-music/\)](https://amp.classicfm.com/discover-music/fibonacci-sequence-in-music/)

## **5. Pravděpodobnost**

 Pravděpodobnost by se dala zjednodušeně charakterizovat jako číselné vyjádření šance, že nastane určitý jev. Typickým příkladem na výpočet pravděpodobnosti je hod mincí, kde chceme určit pravděpodobnost, že padne panna (v druhém případě orel). Dalším příkladem je hod kostkou, kde chceme určit pravděpodobnost, že padne jedno z čísel 1-6.

 Každá opakovatelná činnost, jež je prováděna za přibližně stejných podmínek, se nazývá náhodný pokus. Výsledek náhodného pokusu je nejistý a ve většině případů závisí na náhodě.

 Množinu všech možných výsledků pokusu, kdy uvažujeme nekonečnou množinu, označujeme Ω. Možné výsledky pokusu označujeme  $\Omega_i$  ( $\Omega_i \in \Omega$ ).

 *"Náhodný jev (značený písmeny A, B apod.) vyjadřuje jakékoliv tvrzení o výsledku náhodného pokusu, o kterém lze (po provedení pokusu) rozhodnout, zda je pravdivé. Je-li pravdivé, říkáme, že jev nastává, v opačném případě říkáme, že jev nenastává."* (Polák, 1995, s. 302)

Jevu, který nenastává, se říká také jev opačný nebo doplňkový, značí se Ā a platí  $P(A)=1-P(\bar{A}).$ 

 Klasická definice pravděpodobnosti je dána jako podíl, kdy v čitateli udáváme počet pozitivních (příznivých) výsledků jevu A, zatímco ve jmenovateli všechny možné výsledky pokusu.

$$
P(A) = \frac{počet výsledků příznivých jevu A}{počet všech možných výsledků pokusu
$$

 Na co nám vlastně pravděpodobnost je a proč vznikla? Hlavní důvod byl motivován hazardem. Hráči chtěli zjistit šanci výhry v kartách, ruletě a jiných hazardních hrách. Blaise Pascal (1623-1662), francouzský filozof, fyzik a matematik, se stal jedním ze zakladatelů teorie pravděpodobnosti díky tomu, že se věnoval hazardním hrám spolu s francouzským matematikem Pierre de Fermatem. Jejich inspirace pochází od slavného hráče hazardních her Chevalier de Mérého, který se obrátil na Blaise Pascala s tím, aby mu vysvětlil své neočekávané ztráty. Pascal proto spojil své síly s přítelem Pierre de

Fermatem a oba položili matematické základy teorie pravděpodobnosti. (Probability and statistics, 2005. Překlad: Autorka)

## **Příklad 5.1: Kostky.**

Mám sbírku různých kostek:

1. kostka je pravidelná s čísly stran: 1, 2, 3, 4, 5, 6

2. kostka je zdvojená s čísly stran: 2, 4, 8, 16, 32, 64

Mám také pár [Sichermanových](https://en.wikipedia.org/wiki/Sicherman_dice) kostek, které jsou číslované: 1, 2, 2, 3, 3, 4 a 1, 3, 4, 5, 6, 8.

1) Pokud hodím všemi čtyřmi kostkami najednou a výsledky hodu mezi sebou vynásobím, jaká je pravděpodobnost získání lichého čísla?

2) Jaká je pravděpodobnost, že po sečtení hodu všemi čtyřmi kostkami bude výsledkem liché číslo?

*Převzato z Shaw, 2019. Překlad: Autorka*

#### *Řešení:*

Nejdříve se zaměřme na zdvojenou kostku. Můžeme vidět, že všechna její čísla jsou sudá, tudíž vždy padne sudé číslo. Pokud výsledky hodu násobíme sudým číslem, vždy toto číslo bude sudé!

Pojďme se podívat na pravidelnou kostku. Použijeme klasickou definici pravděpodobnosti, tj. máme 3 příznivé jevy pro sudá čísla (2, 4, 6) a stejně tak pro lichá čísla (1, 3, 5). Počet všech možných výsledků pokusu je 6, jelikož pravidelná kostka má šest stěn.  $P(A) = \frac{3}{6}$  $\frac{3}{6} = \frac{1}{2}$  $\frac{1}{2}$  = 0,5 = 50 %. Výsledná pravděpodobnost je tedy 50 % pro sudé a 50 % pro liché číslo. Pokud dáme zbývající tři kostky dohromady, odpověď bude buď liché nebo sudé číslo. Pokud tyto tři kostky přidáme k sudému číslu, je zde 50 % šance, že pravidelná kostka bude lichá a součet tedy bude lichý. Pokud tyto tři kostky přidáme k lichému číslu, je zde 50 % šance, že pravidelná kostka bude sudá a součet tedy bude lichý. V obou případech je tudíž 50 % šance, že součet hodu všemi čtyřmi kostkami bude lichý.

**Příklad 5.2:** Sourozenci Petr a Karolína dostali za úkol umýt nádobí. Ani jednomu se však do umývání nechtělo, proto se rozhodli pro hru Kámen, nůžky, papír. Jaká je pravděpodobnost výhry v této hře?

*Inspirováno knihou "Why do Buses Come in Threes?", 2014*

*Řešení:*

Vytvořme si tabulku

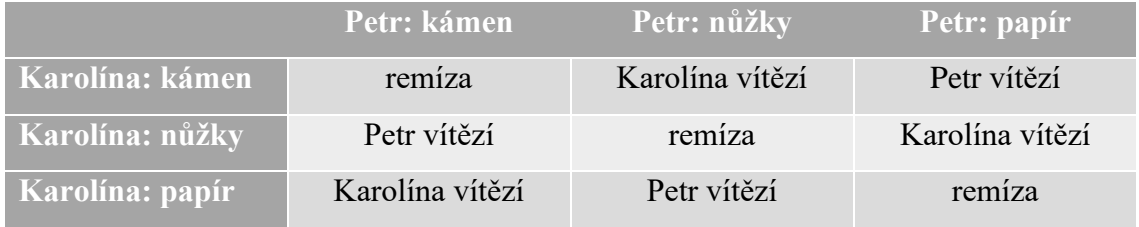

Použijeme klasickou definici pravděpodobnosti, tj. počet všech možných výsledků pokusu je 3 (remíza, Petr vítězí, Karolína vítězí) a počet příznivých jevů je pro oba sourozence 1 (buď Petr vítězí nebo Karolína vítězí). Z toho plyne  $P(A) = \frac{1}{2}$  $\frac{1}{3}$  = 33,  $\overline{3}$  %. Pravděpodobnost výhry v této hře je 33,  $\overline{3}$  %.

**Příklad 5.3:** Máme skupinu 50 lidí. Jaká je pravděpodobnost, že alespoň 2 z nich mají narozeniny ve stejný den?

*Převzato z Isibalo.com, 2015*

## *Řešení podle klasické definice pravděpodobnosti:*

U tohoto příkladu jsou důležité dva předpoklady. První je ten, že neuvažujeme přestupný rok (tzn. nebudeme uvažovat 29. únor). Druhým předpokladem je to, že každý den v roce je stejně pravděpodobný, jako ty ostatní.

Jevem A označíme skutečnost, že alespoň 2 ze skupiny 50 lidí mají narozeniny ve stejný den. Zároveň si zavedeme jev opačný  $\overline{A}$  k jevu A, u kterého platí, že nikdo nebude mít narozeniny ve stejný den. Pokud tedy chceme zjistit pravděpodobnost jevu A, platí, že  $P(A) = 1 - P(\bar{A}) = 1 - \frac{365 \cdot 364 \cdot 363 \cdot ... \cdot 316}{365^{50}}$ . Určitě teď přemýšlíte, kde se vzala tato čísla.

Klasická definice pravděpodobnosti říká, že v čitateli uvádíme počet výsledků příznivých jevu  $A$  (v našem případě jevu opačného  $\bar{A}$ ) a ve jmenovateli počet všech možných výsledků pokusu. Ve jmenovateli máme číslo 365 z toho důvodu, že každý člověk má 365 možností, kdy mít narozeniny. Všech možností dohromady je ale 365<sup>50</sup>, jelikož máme skupinu 50 lidí (1. člověk má 365 možností, zároveň 2. člověk má 365 možností atd., tím pádem v případě 50 lidí číslo 365 umocňujeme na padesátou). Nyní se přesuneme k čitateli. Pokud vybereme prvního člověka, má možnost mít narozeniny kterýkoliv den, tzn. má 365 možností. Aby nikdo neměl narozeniny ve stejný den, tak pro dalšího člověka je o možnost méně, tzn. 364 možností. Takto pokračujeme až k padesátému člověku, který má možností už pouze 316. Pokud tedy zadáme výraz 1 – <sup>365∙364∙363∙…∙316</sup> např. do GeoGebry, dostáváme pravděpodobnost téměř 97 %.

#### *Pochopení narozeninového paradoxu a způsob řešení pomocí kombinatoriky:*

*"Celá řada lidí může říci, že narozeninový paradox je podivný. Proč se však tato skutečnost nazývá paradoxem, když jde o pravdivou věc? Je to způsobeno tím, že náš mozek neuvažuje nad sílou exponentů. Očekáváme, že pravděpodobnosti budou lineární a bereme v úvahu pouze scénáře, kterých jsme součástí. Otázka: Jaká je šance, že dva lidé budou mít narozeniny ve stejný den, pokud se skupina skládá z 23 členů? Jistě bychom mohli uvést seznam párů a spočítat všechny způsoby, které by mohly nastat. Tato cesta je ale obtížná a příliš zdlouhavá. Je to podobné, jako když bychom chtěli zjistit šanci získání jedné nebo více hlav ve 23 hodech mincí."* (Azad, 2017. Překlad: Autorka)

Pro zjištění počtu dvojic je nutné znát základy kombinatoriky. V našem případě využijeme kombinace bez opakování, tj. vybíráme neuspořádané  $k - t$ ice z n prvků (nezáleží na pořadí).  $K - t$ ice jsou pro nás dvojice, které tvoříme a n-prvková množina je pro nás skupina 23 členů. Do vzorce pro kombinaci bez opakování  $K(k, n) = {n \choose k}$ n!  $\frac{n!}{(n-k)! \cdot k!}$  dosadíme a vypočteme:  $K(2,23) = \frac{23!}{(23-2)!}$  $\frac{23!}{(23-2)! \cdot 2!} = \frac{23!}{21! \cdot 2!}$  $\frac{23!}{21! \cdot 2!} = \frac{23 \cdot 22 \cdot 21!}{21! \cdot 2!}$  $\frac{3 \cdot 22 \cdot 21!}{21! \cdot 2!} = \frac{23 \cdot 22}{2 \cdot 1}$  $\frac{3^{22}}{2^{1}} = 253.$ Vyšlo nám, že ve skupině 23 lidí je možné utvořit dvojice 253 způsoby.

Pravděpodobnost, že 2 lidé nebudou mít narozeniny ve stejný den je  $1 - \frac{1}{26}$  $\frac{1}{365} = \frac{364}{365}$  $\frac{304}{365}$  = 0,997260. Pokud porovnáme narozeniny jedné osoby s druhou, v 364 z 365 případů se nebudou shodovat. Když tedy použijeme zlomek  $\frac{364}{365}$  a umocníme na 253, získáme jev opačný (pravděpodobnost, že žádná dvojice z 23 lidí nebude mít narozeniny ve stejný

den), tj.  $\left(\frac{364}{365}\right)^{253} = 0,4995$ . Pravděpodobnost, že 2 lidé budou mít narozeniny ve stejný den, pokud se skupina skládá z 23 členů, je:  $P(A) = 1 - \left(\frac{364}{365}\right)^{253} = 0,5004 = 50\%$ . Můžeme vidět, že ve skupině 23 lidí je padesátiprocentní šance, že 2 lidé budou mít narozeniny ve stejný den. Obecně tedy:

$$
P(A) = 1 - \left(\frac{364}{365}\right)^{K(n,2)} = 1 - \left(\frac{364}{365}\right)^{n \cdot (n-1)/2}
$$

Pro ověření si můžeme vyzkoušet správnost vzorce na výchozím příkladu, tj.

$$
P(A) = 1 - \left(\frac{364}{365}\right)^{K(50,2)} = 1 - \left(\frac{364}{365}\right)^{\frac{50 \cdot (50-1)}{2}} = 1 - \left(\frac{364}{365}\right)^{1225} = 0.9652 \approx 97\%
$$

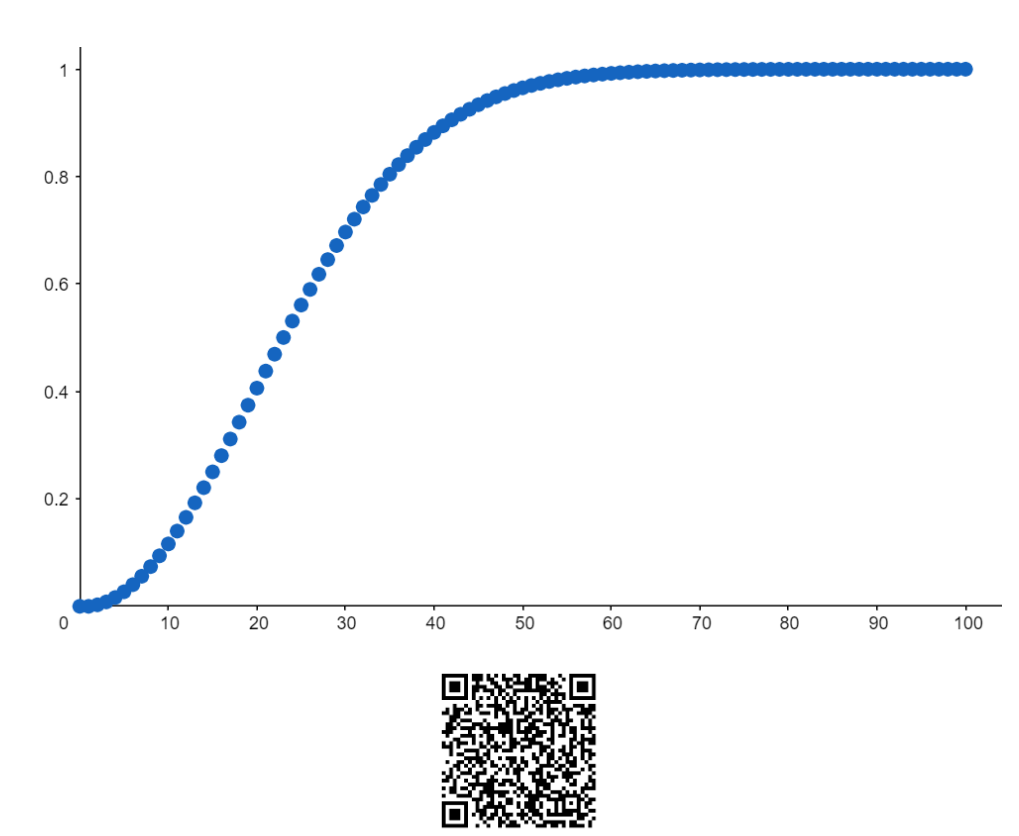

Obr. 27: Graf narozeninového paradoxu (Zdroj: Autorka)

Na tomto grafu můžete vidět, jak vypadá křivka šance, že 2 lidé mají narozeniny ve stejný den. Osa x zobrazuje počet lidí ve skupině a osa y nám udává pravděpodobnost. Pokud si pomocí QR kódu otevřete mnou vytvořený applet v GeoGebra knize, můžete prozkoumat jednotlivé body grafu a také zjistíte, že již ve skupině 63 lidí je pravděpodobnost téměř stoprocentní (99,5 %).

## **6. Slovní úlohy**

 *"Slovní úlohy tradičně patří ve výuce matematiky mezi nejméně oblíbené; jako jedno z obvyklých zdůvodnění žáci uvádějí, že úlohy jsou pro ně málo srozumitelné."* (Hirschová, nedatováno, s. 2)

 Právě z důvodu nesrozumitelnosti vznikají problémy při řešení. Dalším faktorem je to, že slovní úlohy velmi často obsahují velké množství informací, ve kterých se žák těžko orientuje.

 Při řešení slovních úloh by měl být žák schopen využít dosud nabytých vědomostí a umět s těmito vědomostmi pracovat a aplikovat je.

 Vybrala jsem proto pár příkladů, které nejsou jazykově nijak obtížné, nicméně je zapotřebí se zamyslet, kterých matematických vědomostí je potřeba využít. Příklady jsou určené především pro žáky 2. stupně základní školy.

**Příklad 6.1:** V muzeu stojí glóbus o průměru 1 m. Jak vysoká má být na tomto glóbu Sněžka, jejíž skutečná výška je 1 603 m.n.m.?

*Převzato z Kowal, 1985, s. 47*

### *Řešení: (využití poměru)*

K řešení této úlohy je třeba znát nebo si vyhledat na internetu rovníkový průměr zeměkoule, který činí cca 12 746 km = 12 746 000 m. Označme hledanou výšku Sněžky neznámou x. Poměr  $x : 1603$  se musí rovnat poměru 1 : 12 746 000. Odtud platí, že  $x =$ 1 603  $\frac{1603}{12746000} \doteq 0.13$  mm.

**Příklad 6.2:** Nádražím projely tři vojenské vlaky. V prvním bylo 462 vojáků, ve druhém 546 a ve třetím 630 vojáků. Je možno vypočítat, kolik vagónů měl každý vlak, jestliže víme, že ve všech vagónech jel stejný počet vojáků a že tento počet byl největší ze všech možných?

*Převzato z Kowal, 1985, s. 80*

#### *Řešení: (využití největšího společného dělitele)*

Nejprve musíme zjistit, kolik vojáků bylo v každém vagónu. Hledané číslo je největším společným dělitelem čísel 462, 546 a 630, tzn. největší nezáporné číslo dělící tato tři čísla beze zbytku. U větších čísel se největší společný dělitel hledá postupným rozkládáním na součin prvočísel. Součin společných prvočísel je pak největším společným dělitelem.

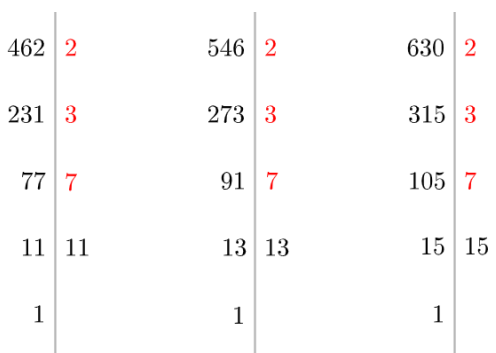

 $\mathbb{R}^2$ 

Vidíme, že společná prvočísla jsou 2, 3 a 7. Po jejich vzájemném vynásobení dostáváme největší společný dělitel, číslo 42. Znamená to tedy, že v každém vagónu bylo 42 vojáků. Nyní nám zbývá zjistit počet vagónů u jednotlivých vlaků. První vlak měl 11 vagónů (462: 42), druhý vlak měl 13 vagónů (546: 42) a třetí měl 15 vagónů (630: 42).

**Příklad 6.3:** Víme, že 800 grošů má stejnou finanční hodnotu jako 100 dukátů a že 100 grošů má stejnou hodnotu jako 250 tolarů. Kolik dukátů má stejnou hodnotu jako 100 tolarů?

*Převzato z Trejbal, 1995, s. 59*

*Řešení:*

Nejprve si přehledně napíšeme vztahy mezi mincemi ze zadání:

$$
800 \text{ grošů} = 100 \text{ dukátů}
$$

$$
100 \text{ grošů} = 250 \text{ tolarů}
$$

$$
100 \text{ tolarů} = ? \text{dukátů}
$$

1) způsob:

\_\_\_\_\_\_\_\_\_\_\_\_\_\_\_\_\_\_\_\_\_\_\_\_\_\_\_\_\_\_\_\_\_\_\_\_ 100 grošů……….……………...x dukátů 800 grošů………….………100 dukátů  $x =$ 100 ∙ 100  $\frac{1}{800}$  = 12,5 dukátů

Zjistili jsme, že 100 grošům odpovídá 12,5 dukátů a zároveň můžeme říci, že 12,5 dukátů odpovídá 250 tolarům. V poslední řadě je potřeba spočítat, kolika dukátům se rovná 100 tolarů.

> \_\_\_\_\_\_\_\_\_\_\_\_\_\_\_\_\_\_\_\_\_\_\_\_\_\_\_\_\_\_\_\_\_\_\_\_ 100 tolarů……………………...x dukátů 250 tolarů…………………12,5 dukátů  $x =$ 100 ∙ 12,5  $\frac{250}{250}$  = 5 dukátů

Výsledkem je, že 100 tolarům odpovídá 5 dukátů.

2) způsob

250 tolarů……………………100 grošů

\_\_\_\_\_\_\_\_\_\_\_\_\_\_\_\_\_\_\_\_\_\_\_\_\_\_\_\_\_\_\_\_\_\_\_\_ 100 tolarů………………………..x grošů

$$
x = \frac{100 \cdot 100}{250} = 40 \text{ grošů}
$$

Zjistili jsme, že 100 tolarům odpovídá 40 grošů. Nyní spočítáme, kolik dukátů odpovídá 40 grošům, když víme, že 800 grošům odpovídá 100 dukátů.

800 grošů………………….100 dukátů

\_\_\_\_\_\_\_\_\_\_\_\_\_\_\_\_\_\_\_\_\_\_\_\_\_\_\_\_\_\_\_\_\_\_\_\_ 40 grošů…………………………x dukátů

$$
x = \frac{40 \cdot 100}{800} = 5 \text{ dukátů}
$$

Stejně tak jako v 1) způsobu řešení nám vyšlo, že 100 tolarům odpovídá 5 dukátů.

3) způsob

\_\_\_\_\_\_\_\_\_\_\_\_\_\_\_\_\_\_\_\_\_\_\_\_\_\_\_\_\_\_\_\_\_\_\_\_ 800 grošů………….……………..x tolarů 100 grošů………….…………250 tolarů  $x =$ 800 ∙ 250  $\frac{100}{100}$  = 2000 tolarů

Pokud se 800 grošům rovná 2000 tolarů, tak 100 dukátům se rovná 2000 tolarů (viz zadání).

> \_\_\_\_\_\_\_\_\_\_\_\_\_\_\_\_\_\_\_\_\_\_\_\_\_\_\_\_\_\_\_\_\_\_\_\_ 100 tolarů………..………………x dukátů 2000 tolarů……….……………100 dukátů  $x =$ 100 ∙ 100  $\frac{12000}{2000}$  = 5 dukátů

Také ve třetím způsobu řešení jsme se dobrali ke stejnému výsledku, jako v těch předchozích.

4) způsob

$$
800 g = 100 d
$$

$$
100 g = 250 t
$$

$$
100 t = ? d
$$

$$
(g = groše, d = dukáty, t = tolary)
$$

Z první rovnice si vyjádříme d

$$
800 \text{ g} = 100 \text{ d} \rightarrow 1 \text{ d} = \frac{800}{100} \text{ g} = 8 \text{ g}
$$

Z druhé rovnice si vyjádříme g

$$
100 \text{ g} = 250 \text{ t} \rightarrow 1 \text{ g} = \frac{250}{100} \text{ t} = 2.5 \text{ t}
$$

Můžeme vidět, že  $8 g = 2.5 t \cdot 8 = 20 t$ . Nyní nám vzniká rovnost, kdy 20 t = 1 d. Pokud obě strany této rovnice vynásobíme pěti, dostáváme, že 100 t = 5 d, což je náš hledaný výsledek.

5) způsob

$$
800 g = 100 d
$$

$$
100 g = 250 t
$$

$$
100 t = ? d
$$

Z první rovnice si vyjádříme g

$$
800 \text{ g} = 100 \text{ d} \rightarrow 1 \text{ g} = \frac{100}{800} \text{ d} = 0,125 \text{ d}
$$

Z druhé rovnice si vyjádříme g

$$
100 \text{ g} = 250 \text{ t} \rightarrow 1 \text{ g} = \frac{250}{100} \text{ t} = 2.5 \text{ t}
$$

Z těchto dvou rovností vyplývá, že  $0.125 d = 2.5 t$ . Obě strany nové rovnice vynásobíme 40 (to proto, abychom dostali 100 t) tzn. 0, 125 ⋅ 40 d = 2,5 ⋅ 40 t  $\rightarrow$  5 d = 100 t. Stejně jako v předchozích způsobech řešení dostáváme, že 100 tolarům odpovídá 5 dukátů.

*Poznámka*: U prvních tří způsobů řešení jsme využili trojčlenku tzn. mechanismus pro výpočet přímé a nepřímé úměrnosti. Ve všech případech jsme pracovali s přímou úměrností, tzn. pokud jednu veličinu zvětšíme (zmenšíme)  $x$  – krát, tak se i druhá veličina zvětší (zmenší)  $x$  –krát. U zbylých dvou způsobů řešení jsme pracovali s rovnicemi.

## **7. Závěr**

 V závěru bych chtěla vyzdvihnout význam softwarového produktu, jakým je GeoGebra. Jedná se o multiplatformní dynamický software (běží na počítačích, tabletech a mobilních telefonech s různými operačními systémy), určený pro učitele a studenty. Díky jeho schopnostem a možnostem mohou uživatelé graficky znázorňovat, počítat, identifikovat výsledky v téměř všech oblastech matematiky, tj. algebry, geometrie (jak v rovině, tak i v prostoru), matematické analýzy, pravděpodobnosti. Technické prostředky tohoto softwaru umožní uživateli lépe si představit tvrzení různých matematických zákonů, geometrických konstrukcí a pojmů z matematické analýzy. Obrovským přínosem jsou jeho interaktivní schopnosti. Uživatel může zadání řešených úloh numericky parametrizovat. Graficky může zobrazené prvky uchopit, přetahovat, pozměňovat. Význačnou roli hraje i možnost animace zobrazovaných procesů. GeoGebra dokáže vyšetřit a změřit spousty prvků, ať už se jedná o souřadnice, vzdálenosti, úhly, průsečíky, středy, průniky, limity, extrémy funkcí. S GeoGebrou lze pracovat jak v rovině, tak 3D prostoru. Práce v GeoGebře nevyžaduje žádné speciální programátorské znalosti, její ovládání je čistě intuitivní. Ačkoliv se jedná o cizí softwarový produkt, je lokalizován do českého jazyka. Existuje k němu spousta českých návodů, které můžete najít zde: https://www.geogebra.org/a/14.

 Své využití GeoGebra nenalezne pouze na poli matematiky, ale i v oborech fyziky, chemie, zeměpisu nebo přírodopisu, a to díky svým animačním schopnostem. Pomocí aplikace GeoGebra Skupiny lze vytvářet úlohy pro studenty a sledovat jejich pokroky při řešení. Jedná se o tzv. virtuální učebnu, která může být zajímavým oživením hodin matematiky jak na základních, tak i na středních školách.

Téma, kterému se tato práce věnuje, lze v budoucnu významně rozšířit. Jednak o další typy zajímavých úloh z jednotlivých okruhů, ale též i o další tematické celky, jakými mohou být např. aplikovaná matematika ve strojích nebo zařízeních, které člověk běžně používá ve své praxi. Příkladem aplikované matematiky ve strojích může být obrábění obecných rovinných tvarů na čele či plášti rotačních součástí na soustruhu. Příkladem využití matematických postupů a výpočtů u zařízení běžné potřeby může být např. určení zeměpisných souřadnic GPS přijímače, který je dnes součástí každého chytrého telefonu. Zmíněné příklady lze též velmi snadno prezentovat v programu GeoGebra.

# **8. Seznam použité literatury**

Internetové zdroje

- AZAD, Kalid. Understanding the Birthday Paradox. *Better Explained: Learn Right, Not Rote* [online]. 2017 [cit. 2020-10-18]. Dostupné z: <https://betterexplained.com/articles/understanding-the-birthday-paradox/>
- BUBNÍK, Lukáš, Jiří KLAJBL a Petr MAZUCH. *Optoelektrotechnika* [online]. Brno: Code Creator, 2015 [cit. 2021-04-17]. ISBN 978-80-88058-20-5. Dostupné z:<https://publi.cz/books/185/01.html>
- HIRSCHOVÁ, Milada. Matematická slovní úloha jako komunikát. Slovní úlohy ve výuce matematiky a komunikační kompetence v mateřském jazyce. *Český jazyk a literatura, č. 2/2017-18* [online]., 2 [cit. 2021-04-17]. Dostupné z: [https://www.ascestinaru.cz/wp](https://www.ascestinaru.cz/wp-content/uploads/2018/11/Hirschova_Matematick%C3%A1-slovn%C3%AD-%C3%BAloha.pdf)[content/uploads/2018/11/Hirschova\\_Matematick%C3%A1-slovn%C3%AD-](https://www.ascestinaru.cz/wp-content/uploads/2018/11/Hirschova_Matematick%C3%A1-slovn%C3%AD-%C3%BAloha.pdf) [%C3%BAloha.pdf](https://www.ascestinaru.cz/wp-content/uploads/2018/11/Hirschova_Matematick%C3%A1-slovn%C3%AD-%C3%BAloha.pdf)
- Hlavolam Záhadný čtvereček. *HÁDANKY A HLAVOLAMY* [online]. 03.08.2013 [cit. 2020-07-09]. Dostupné z: [https://hadanky-a](https://hadanky-a-hlavolamy.webnode.cz/news/hlavolam-zahadny-ctverecek/)[hlavolamy.webnode.cz/news/hlavolam-zahadny-ctverecek/](https://hadanky-a-hlavolamy.webnode.cz/news/hlavolam-zahadny-ctverecek/)
- HOUDEK, Lukáš. Magický čtverec Naučte se kouzlo, s kterým zabodujete. *Televize Seznam* [online]. 25. ledna 2017 [cit. 2020-07-09]. Dostupné z: [https://www.televizeseznam.cz/video/jedna-dve-tri/magicky-ctverec-naucte](https://www.televizeseznam.cz/video/jedna-dve-tri/magicky-ctverec-naucte-se-kouzlo-s-kterym-zabodujete-280247)[se-kouzlo-s-kterym-zabodujete-280247](https://www.televizeseznam.cz/video/jedna-dve-tri/magicky-ctverec-naucte-se-kouzlo-s-kterym-zabodujete-280247)
- LINKLETTER, David. The PEMDAS Paradox. *PLUS magazine* [online]. June 17, 2019 [cit. 2020-03-28]. Dostupné z: [https://plus.maths.org/content/pemdas](https://plus.maths.org/content/pemdas-paradox)[paradox](https://plus.maths.org/content/pemdas-paradox)
- Magic square: puzzle. *Encyclopedia Britannica* [online]. 8 Oct. 2013 [cit. 2021- 04-14]. Dostupné z: https://www.britannica.com/topic/magic-square
- Missing square puzzle. *Wikia.org* [online]. 13 April 2006 [cit. 2020-11-07]. Dostupné z: [https://psychology.wikia.org/wiki/Missing\\_square\\_puzzle](https://psychology.wikia.org/wiki/Missing_square_puzzle)
- NOVÁK, B., J. MOLNÁR, D. NAVRÁTILOVÁ, P. CALÁBEK a D. NOCAR. *Matematický klokan 2009* [online]. Olomouc: Univerzita Palackého, 2009 [cit. 2020-09-02]. ISBN 978-80-244-2384-5. Dostupné z: [http://www.matematickyklokan.net/phocadownload/sborniky/sborni](http://www.matematickyklokan.net/phocadownload/sborniky/sbornik_klokan_2009.pdf) [k\\_klokan\\_2009.pdf](http://www.matematickyklokan.net/phocadownload/sborniky/sbornik_klokan_2009.pdf)
- Probability and statistics: mathematics. *Encyclopedia Britannica* [online]. Sep 09, 2005 [cit. 2021-04-14]. Dostupné z: <https://www.britannica.com/science/probability>
- Příklad ze základní školy v Číně: Jaká je výška stolu? *Kvízy a hádanky* [online]. © 2020 [cit. 2020-07-09]. Dostupné z: [https://kvizy.qizy.cz/matematicke/priklad](https://kvizy.qizy.cz/matematicke/priklad-ze-zakladni-skoly-v-cine/)[ze-zakladni-skoly-v-cine/](https://kvizy.qizy.cz/matematicke/priklad-ze-zakladni-skoly-v-cine/)
- RIZZI, Sofia. What is the Fibonacci Sequence and why is it the secret to musical greatness? *Classic FM* [online]. 28 January 2019 [cit. 2021-04-17]. Dostupné z: <https://amp.classicfm.com/discover-music/fibonacci-sequence-in-music/>
- SHAW, David. Odd dice. *DoubleHelix* [online]. 11 December 2019 [cit. 2020- 07-11]. Dostupné z:<https://blog.doublehelix.csiro.au/odd-dice/>
- STANSKA, Zuzanna. The Mystery Of Durer's Magic Square. *DailyArt Magazine* [online]. July 1, 2017 [cit. 2021-04-14]. Dostupné z: <https://www.dailyartmagazine.com/mystery-durer-magic-square/>
- The numbers of nature: the Fibonacci sequence. *Eniscuola: Hub: Energy & environment* [online]. 27 June 2016 [cit. 2021-04-17]. Dostupné z: [http://www.eniscuola.net/en/2016/06/27/the-numbers-of-nature-the-fibonacci](http://www.eniscuola.net/en/2016/06/27/the-numbers-of-nature-the-fibonacci-sequence/)[sequence/](http://www.eniscuola.net/en/2016/06/27/the-numbers-of-nature-the-fibonacci-sequence/)
- VENCELIDESOVÁ, M. *Socha T. G. Masaryka* [online]. 5. listopadu 2020 [cit. 2020-11-6]. Osobní e-mailová komunikace.
- What is a Magic Square in Math? History & Examples. *Study.com* [online]. 1 June 2016 [cit. 2021-04-18]. Dostupné z: [https://study.com/academy/lesson/what-is-a-magic-square-in-math-history](https://study.com/academy/lesson/what-is-a-magic-square-in-math-history-examples.html)[examples.html](https://study.com/academy/lesson/what-is-a-magic-square-in-math-history-examples.html)
- Základní příklady na pravděpodobnost: řešené příklady. *Isibalo.com* [online]. [2015] [cit. 2020-09-02]. Dostupné z: [https://isibalo.com/matematika/pravdepodobnost/zakladni-priklady-na](https://isibalo.com/matematika/pravdepodobnost/zakladni-priklady-na-pravdepodobnost/priklady)[pravdepodobnost/priklady](https://isibalo.com/matematika/pravdepodobnost/zakladni-priklady-na-pravdepodobnost/priklady)
- Zorné pole. In: *Wikipedia: the free encyclopedia* [online]. San Francisco (CA): Wikimedia Foundation, 2001- [cit. 2020-10-17]. Dostupné z: [https://cs.wikipedia.org/wiki/Zorn%C3%A9\\_pole](https://cs.wikipedia.org/wiki/Zorn%C3%A9_pole)

## Knihy

- EASTAWAY, Rob a Jeremy WYNDHAM. *Why do Buses Come in Threes?: The hidden mathematics of everyday life*. London: PORTICO, 2014. ISBN 978-1- 86105-862-1.
- KOWAL, Stanislaw a Jiří JARNÍK. *Matematika pro volné chvíle: (zábavou k vědě)*. 2. upravené vydání. Praha: SNTL, 1985. cnb000025194.
- LOUKOTA, Jiří. *Veselá matematika aneb Kouzla, hříčky, hádanky, rébusy, lamohlavy*. Olomouc: Votobia, 1998. ISBN 80-7198-318-7.
- PEREL'MAN, Jakov Isidorovič, Jiří DEMEL a Marie DEMLOVÁ. *Zajímavá algebra*. Polytechnická knižnice I. řada. Praha: SNTL, 1985. ISBN 04-027-85.
- POLÁK, Josef. *PŘEHLED středoškolské matematiky*. 6. vydání. Praha: Prometheus, 1995. ISBN 80-85849-78-X.
- TREJBAL, Josef. *Sbírka zajímavých úloh z matematiky*. Praha: Prometheus, 1995. ISBN 80-7196-072-1.

## 9. Přílohy

Odkaz na Geogebra knihu: https://www.geogebra.org/m/pkxcqdpf

QR kód:

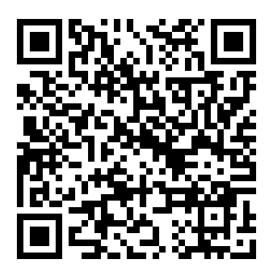